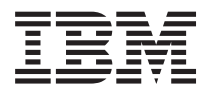

**IBM Systems - iSeries IBM eServer iSeries Access for Web** コマンド バージョン *5* リリース *4*

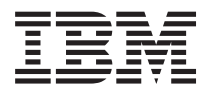

**IBM Systems - iSeries IBM eServer iSeries Access for Web** コマンド バージョン *5* リリース *4*

## - ご注意 -

本書および本書で紹介する製品をご使用になる前に、 39 [ページの『特記事項』に](#page-44-0)記載されている情 報をお読みください。

本書は、IBM eServer iSeries Access for Web (プロダクト番号 5722-XH2) のバージョン 5、リリース 4、モディフィ ケーション 0 に適用されます。また、改訂版で断りがない限り、それ以降のすべてのリリースおよびモディフィケー ションに適用されます。このバージョンは、すべての RISC モデルで稼働するとは限りません。また CISC モデルで は稼働しません。

本マニュアルに関するご意見やご感想は、次の URL からお送りください。今後の参考にさせていただきます。

http://www.ibm.com/jp/manuals/main/mail.html

なお、日本 IBM 発行のマニュアルはインターネット経由でもご購入いただけます。詳しくは

http://www.ibm.com/jp/manuals/ の「ご注文について」をご覧ください。

(URL は、変更になる場合があります)

お客様の環境によっては、資料中の円記号がバックスラッシュと表示されたり、バックスラッシュが円記号と表示さ れたりする場合があります。

 原 典: IBM Systems - iSeries IBM eServer iSeries Access for Web コマンド Version 5 Release 4 発 行: 日本アイ・ビー・エム株式会社

担 当: ナショナル・ランゲージ・サポート

#### 第1刷 2006.2

この文書では、平成明朝体™W3、平成明朝体™W7、平成明朝体™W9、平成角ゴシック体™W3、平成角ゴシック体™ W5、および平成角ゴシック体™W7を使用しています。この(書体\*)は、(財)日本規格協会と使用契約を締結し使用し ているものです。フォントとして無断複製することは禁止されています。

注∗ 平成明朝体™W3、平成明朝体™W2、平成的 → 平成角ゴシック体™W3、 平成角ゴシック体™W5、平成角ゴシック体™W7

**© Copyright International Business Machines Corporation 1998, 2006. All rights reserved.**

© Copyright IBM Japan 2006

# 目次

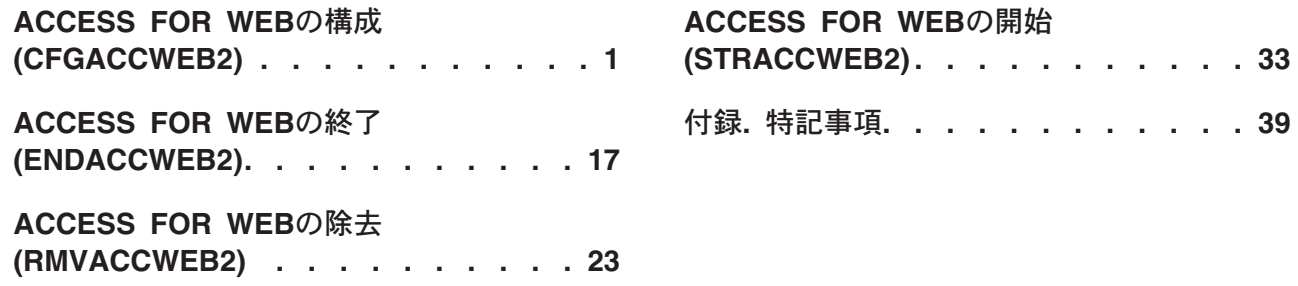

# <span id="page-6-0"></span>**ACCESS FOR WEB**の構成 **(CFGACCWEB2)**

実行可能場所**:** すべての環境 (\*ALL) スレッド・セーフ**:** いいえ

[パラメーター](#page-7-0) [例](#page-19-0) [エラー・メッセージ](#page-20-0)

ISERIES ACCESS FOR WEB構成(CFGACCWEB2)コマンドは,以下のWEBサービス環境のISERIES ACCESS FOR WEBを構成するために使用されます。

- IBM WEBSPHERE APPLICATION SERVER V5.0 FOR ISERIES
- v IBM WEBSPHERE APPLICATION SERVER V5.0 EXPRESS FOR ISERIES
- IBM WEBSPHERE APPLICATION SERVER V5.1 FOR ISERIES
- v IBM WEBSPHERE APPLICATION SERVER V5.1 EXPRESS FOR ISERIES
- IBM WEBSPHERE APPLICATION SERVER V6.0 FOR OS/400
- IBM WEBSPHERE APPLICATION SERVER NETWORK DEPLOYMENT V6.0 FOR OS/400
- IBM WEBSPHERE PORTAL V5.0
- APACHE SOFTWARE FOUNDATION (ASF) TOMCAT

ISERIES ACCESS FOR WEBは,使用する前に,このコマンドを使用して構成されていなければなりませ ん。

入力パラメーターは,**WEB** アプリケーション・サーバー・タイプ **(APPSVRTYPE)**パラメーターに指定し た値に基づいた条件付きです。

このコマンドは,入力構成パラメーターを使用して,ISERIES ACCESS FOR WEBサーブレットまたはポ ートレット構成情報をWEBアプリケーション・サーバーに追加します。

複数のWEBアプリケーション・サーバーが構成されていて、ISERIESサーバーで実行中の場合は、ISERIES ACCESS FOR WEBはそれらのWEBアプリケーション・サーバーのそれぞれで実行するために構成するこ とができます。

ISERIES ACCESS FOR WEBを複数のWEBアプリケーション・サーバーに構成する場合は、既存の構成を 基にして新規構成を作成することができます。新規構成はユーザーが生成したデータを他の構成と共用する ことができ,また,既存のユーザー・データのコピーを新規構成用に作成することができます。

このコマンドは,ユーザーが生成したデータ用のディレクトリー構造を作成します。ユーザー・データは, **WEB** アプリケーション・サーバー・タイプ **(APPSVRTYPE)**パラメーターに指定された値に応じて次の場 所に保管されます。

- $\cdot$  \*WAS50 -/QIBM/USERDATA/ACCESS/WEB2/WAS50BASE/<INSTANCE\_NAME>/<APPLICATION\_SERVER\_NAME>
- $\cdot$  \*WAS50EXP -/QIBM/USERDATA/ACCESS/WEB2/WAS50EXP/<INSTANCE\_NAME>/<APPLICATION\_SERVER\_NAME>
- $WAS51 -$ /QIBM/USERDATA/ACCESS/WEB2/WAS51BASE/<INSTANCE\_NAME>/<APPLICATION\_SERVER\_NAME>
- $\cdot$  \*WAS51EXP -/QIBM/USERDATA/ACCESS/WEB2/WAS51EXP/<INSTANCE\_NAME>/<APPLICATION\_SERVER\_NAME>
- <span id="page-7-0"></span> $\cdot$  \*WAS60 -/QIBM/USERDATA/ACCESS/WEB2/WAS60/<PROFILE\_NAME>/<APPLICATION\_SERVER\_NAME>
- $\cdot$  \*WAS60ND -/QIBM/USERDATA/ACCESS/WEB2/WAS60ND/<PROFILE\_NAME>/<APPLICATION\_SERVER\_NAME>
- v \*WP50 /QIBM/USERDATA/ACCESS/WEB2/WP50/<INSTANCE\_NAME>
- v \*ASFTOMCAT /QIBM/USERDATA/ACCESS/WEB2/ASFTOMCAT/<SERVER\_NAME>

コマンドの実行時,どのコマンドを処理中かを示す状況情報が表示されます。このコマンドを実行すると, 詳細状況およびエラー情報がストリーム・ファイル*/QIBM/USERDATA/ACCESS/WEB2/LOGS/CMDS.LOG*にも 記録されます。

このコマンドの完了後に、WEBアプリケーション・サーバーの終了と再始動が必要になることがありま す。ISERIES ACCESS FOR WEB構成をアクセスする前に,これを開始する必要があります。

## 制約事項**:**

- v このコマンドを実行するには,すべてのオブジェクト(\*ALLOBJ)特殊権限がなければなりません。
- v WEBSPHERE APPLICATION SERVER V5.0/V5.1/V6.0に特定の制約事項:
	- このコマンドの実行後に,WEBSPHERE APPLICATION SERVERのアプリケーション・サーバー,ま たはサブシステムを終了して,再始動する必要があります。
	- WEBSPHERE APPLICATION SERVERサブシステムは,このコマンドの実行前に稼働されて,作動可 能状態になっていなければなりません。WEBSPHEREサブシステムの開始および作動可能状態に達し た時点の判別については,WEBSPHEREの資料を参照してください。
	- WEBSPHEREインスタンス/プロファイル内に構成されたアプリケーション・サーバーは,このコマ ンドを実行する前に稼働させる必要があります。
	- IBM WEBSPHERE APPLICATION SERVER NETWORK DEPLOYMENTによって管理される WEBSPHERE APPLICATION SERVERインスタンス/プロファイルは, ISERIES ACCESS FOR WEB によってサポートされません。
- v WEBSPHERE PORTAL V5.0に特定の制約事項:
	- WEBSPHERE PORTAL V5.0はWEBSPHEREインスタンスに配置する必要があります。
	- このコマンドの実行の前に,WEBSPHERE PORTAL V5.0を実行する必要があります。このコマンド はWEBSPHERE PORTALサーブレット・サーブレットを呼び出して、WEBSPHERE PORTAL FOR ISERIES ACCESS FOR WEBに対して構成変更を実行する必要があります。
- v ASF TOMCATに固有の制約事項:
	- このコマンドの実行後に,ASF TOMCATサーバーを終了して,再始動する必要があります。

[トップ](#page-6-0)

## パラメーター

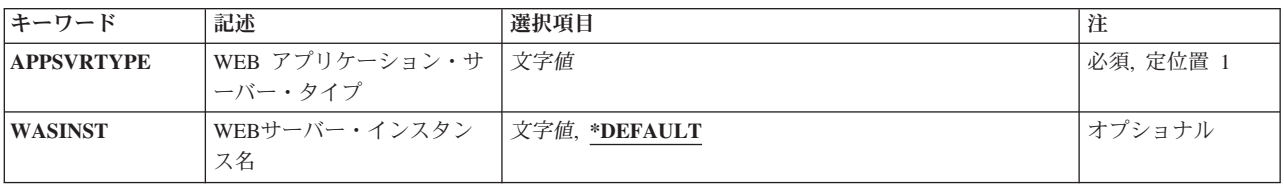

<span id="page-8-0"></span>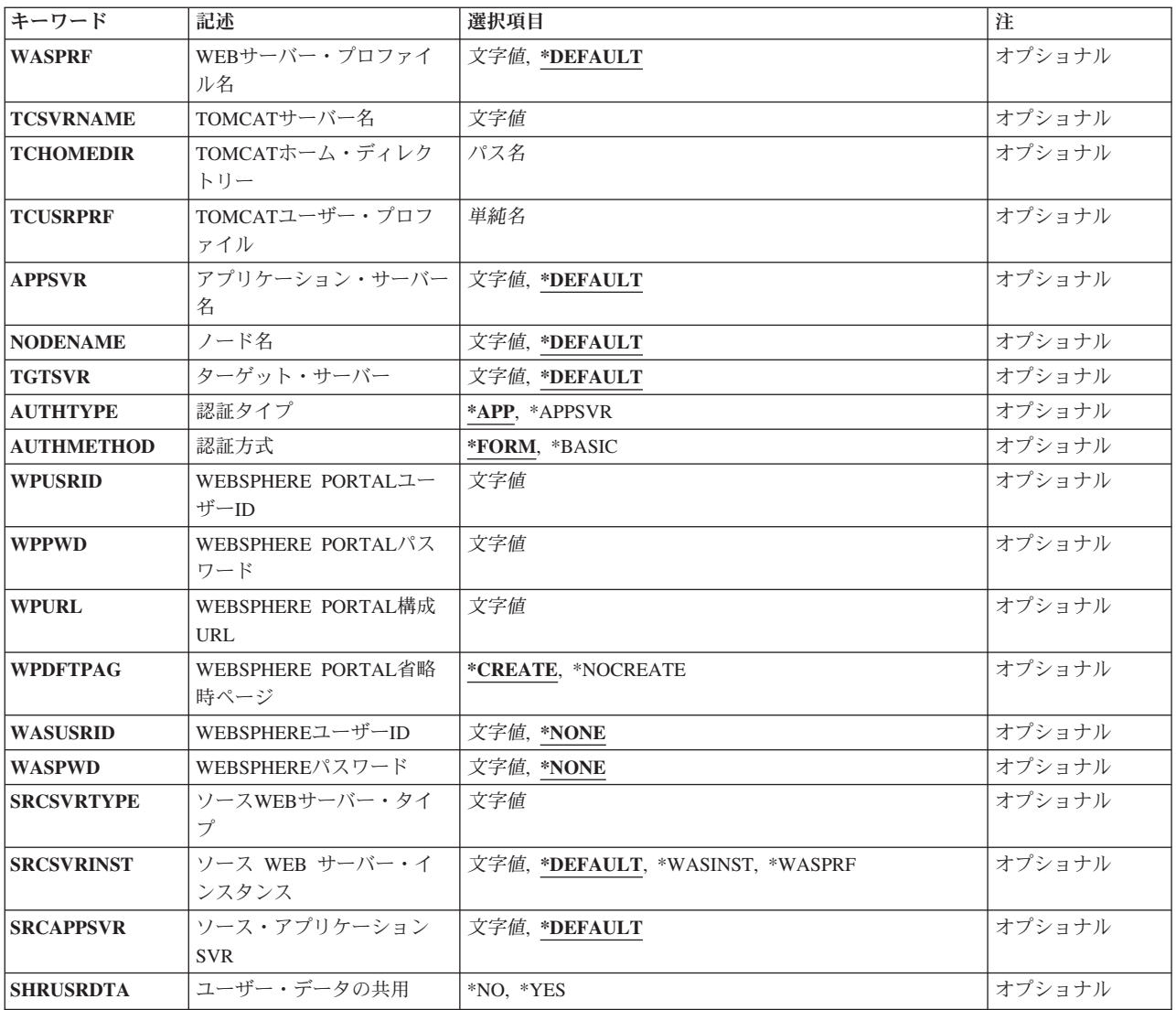

[トップ](#page-6-0)

# **WEB** アプリケーション・サーバー・タイプ **(APPSVRTYPE)**

実行するISERIES ACCESS FOR WEBを構成するのはどのWEBアプリケーション・サーバーかを指定しま す。

これは必須パラメーターです。

**\*WAS50**

WEBSPHERE APPLICATION SERVER V5.0 FOR ISERIES

## **\*WAS50EXP**

WEBSPHERE APPLICATION SERVER V5.0 - EXPRESS FOR ISERIES

**\*WAS51**

WEBSPHERE APPLICATION SERVER V5.1 FOR ISERIES

#### <span id="page-9-0"></span>**\*WAS51EXP**

WEBSPHERE APPLICATION SERVER V5.1 - EXPRESS FOR ISERIES

**\*WAS60**

WEBSPHERE APPLICATION SERVER V6.0 FOR OS/400 (BASEおよびEXPRESS)

### **\*WAS60ND**

WEBSPHERE APPLICATION SERVER NETWORK DEPLOYMENT V6.0 FOR OS/400

#### **\*WP50**

WEBSPHERE PORTAL V5.0

### **\*ASFTOMCAT**

APACHE SOFTWARE FOUNDATION (ASF) TOMCAT

[トップ](#page-6-0)

## **WEB**サーバー・インスタンス名 **(WASINST)**

ISERIES ACCESS FOR WEBを実行するためにどのIBM WEBSPHERE APPLICATION SERVERインスタン スを構成するかを指定します。

このパラメーターが適用されるのは,**WEB** アプリケーション・サーバー・タイプ **(APPSVRTYPE)**パラメ ーターが次のWEBアプリケーション・サーバーの1つに設定される場合だけです。

- v \*WAS50 WEBSPHERE APPLICATION SERVER V5.0 FOR ISERIES
- v \*WAS50EXP WEBSPHERE APPLICATION SERVER V5.0 EXPRESS FOR ISERIES
- v \*WAS51 WEBSPHERE APPLICATION SERVER V5.1 FOR ISERIES
- v \*WAS51EXP WEBSPHERE APPLICATION SERVER V5.1 EXPRESS FOR ISERIES
- \*WP50 WEBSPHERE PORTAL V5.0

**WEB** アプリケーション・サーバー・タイプ **(APPSVRTYPE)**パラメーターを\*WP50に設定する時には,こ のパラメーターは, 内部で実行するためにWEBSPHERE PORTALが構成されているWEBSPHEREインスタ ンスです。

### **\*DEFAULT**

IBM WEBSPHERE APPLICATION SERVERを導入すると,省略時インスタンスはWEBSPHEREで 自動的に作成されます(WEBSPHERE - EXPRESS FOR ISERIESは除く)。

WEBSPHERE - EXPRESS FOR ISERIES環境では,インスタンスは自動的には作成されないので, システム管理者が作成しなければなりません。

\*DEFAULTを指定すると,ISERIES ACCESS FOR WEBは省略時WEBSPHEREインスタンス内で構 成されます。

名前 ISERIES ACCESS FOR WEBを実行するために構成するWEBSPHEREインスタンスの名前を指定し ます。

[トップ](#page-6-0)

# <span id="page-10-0"></span>**WEB**サーバー・プロファイル名 **(WASPRF)**

ISERIES ACCESS FOR WEBを実行するためにどのIBM WEBSPHERE APPLICATION SERVERプロファイ ルを構成するかを指定します。

このパラメーターが適用されるのは,**WEB** アプリケーション・サーバー・タイプ **(APPSVRTYPE)**パラメ ーターが次のWEBアプリケーション・サーバーの1つに設定される場合だけです。

- \*WAS60 WEBSPHERE APPLICATION SERVER V6.0 FOR OS/400
- v \*WAS60ND WEBSPHERE APPLICATION SERVER NETWORK DEPLOYMENT V6.0 FOR OS/400

### **\*DEFAULT**

IBM WEBSPHERE APPLICATION SERVERを導入すると,省略時プロファイルはWEBSPHEREで 自動的に作成されます。

\*DEFAULTを指定すると,ISERIES ACCESS FOR WEBは省略時WEBSPHEREプロファイル内で構 成されます。

名前 ISERIES ACCESS FOR WEBを実行するために構成するWEBSPHEREプロファイルの名前を指定し ます。

[トップ](#page-6-0)

## **TOMCAT**サーバー名 **(TCSVRNAME)**

ISERIES ACCESS FOR WEBを実行するために構成される既存のAPACHE SOFTWARE FOUNDATION (ASF) TOMCATサーバーを指定します。

**WEB** アプリケーション・サーバー・タイプ **(APPSVRTYPE)**パラメーターに\*ASFTOMCATを指定した時 には,パラメーター値が必要です。

名前 既存のASF TOMCATサーバーの名前を指定します。

[トップ](#page-6-0)

## **TOMCAT**ホーム・ディレクトリー **(TCHOMEDIR)**

使用するASF TOMCATサーバーが構成されたAPACHE SOFTWARE FOUNDATION (ASF) TOMCATホー ム・ディレクトリーを指定します。

ASF TOMCATサーバーが構成された時には、統合ファイル・システム(IFS)パスがASF TOMCATサーブレ ット・エンジンおよびその関連ファイルの位置として指定されています。省略時の値によって,このディレ クトリーは/ASFTOMCAT/<SERVER\_NAME>に設定されている可能性があります。このパスは、TOMCAT サーバーの設定をチェックすることによって検査することができます。

このホーム・ディレクトリーには、ASF TOMCATサーバー用のログ、アプリケーション、および構成情報 のためのサブディレクトリーがあります。

CFGACCWEB2コマンドは,ISERIES ACCESS FOR WEBのこのパス内にディレクトリーとファイルを作成 します。

**WEB** アプリケーション・サーバー・タイプ **(APPSVRTYPE)**パラメーターに\*ASFTOMCATを指定した時 には,パラメーター値が必要です。

## <span id="page-11-0"></span>**TOMCAT**ユーザー・プロファイル **(TCUSRPRF)**

APACHE SOFTWARE FOUNDATION (ASF) TOMCATサーバーが使用するために構成したユーザーIDを指 定します。

CFGACCWEB2コマンドは,この値を使用して,ISERIES ACCESS FOR WEBファイルに対するASF TOMCATサーバー・ユーザーIDのアクセスを認可します。

このパラメーターは必須であり,\*ASFTOMCATが**WEB** アプリケーション・サーバー・タイプ **(APPSVRTYPE)**パラメーターに指定された場合にのみ適用可能です。

単純名 ASF TOMCATサーバーのユーザー・プロファイルの名前を指定します。

[トップ](#page-6-0)

## アプリケーション・サーバー名 **(APPSVR)**

ISERIES ACCESS FOR WEBを構成する,その宛先の既存のアプリケーション・サーバーを指定します。

WEBSPHEREインスタンス/プロファイルには1つ以上のアプリケーション・サーバーを含めることができ ます。アプリケーション・サーバーは,配置されたWEBアプリケーションを実行する環境を提供します。

このパラメーターが適用されるのは,**WEB** アプリケーション・サーバー・タイプ **(APPSVRTYPE)**パラメ ーターが次のWEBアプリケーション・サーバーの1つにISERIES ACCESS FOR WEBを構成するために設定 される場合だけです。

- v \*WAS50 WEBSPHERE APPLICATION SERVER V5.0 FOR ISERIES
- v \*WAS50EXP WEBSPHERE APPLICATION SERVER V5.0 EXPRESS FOR ISERIES
- v \*WAS51 WEBSPHERE APPLICATION SERVER V5.1 FOR ISERIES
- v \*WAS51EXP WEBSPHERE APPLICATION SERVER V5.1 EXPRESS FOR ISERIES
- v \*WAS60 WEBSPHERE APPLICATION SERVER V6.0 FOR OS/400
- v \*WAS60ND WEBSPHERE APPLICATION SERVER NETWORK DEPLOYMENT FOR OS/400

## **\*DEFAULT**

APPSVRTYPEパラメーターに\*WAS50/\*WAS51/\*WAS60/\*WAS60NDが設定された場合,次が適用 されます。

- v WASINSTまたはWASPRFパラメーターに\*DEFAULTが設定された場合,この値は'SERVER1'に 設定されます。
- · WASINSTまたはWASPRFパラメーターに\*DEFAULT以外のものが設定された時には、この値 は,WASINSTまたはWASPRFパラメーターに指定された値に設定されます。

APPSVRTYPEパラメーターに\*WAS50EXP/\*WAS51EXPが設定された場合,次が適用されます。

- v WASINSTパラメーターに\*DEFAULTが設定された場合,この値は'DEFAULT'に設定されます。
- v WASINSTパラメーターに\*DEFAULT以外のものが設定された時には,この値は,WASINSTパラ メーターに指定された値に設定されます。

<span id="page-12-0"></span>名前 構成されるWEBSPHEREインスタンス/プロファイル内のアプリケーション・サーバーの名前を指 定します。

[トップ](#page-6-0)

# ノード名 **(NODENAME)**

ISERIES ACCESS FOR WEBを構成する,その宛先のWEBSPHEREインスタンス内のノードの名前を指定 します。

このパラメーターが適用されるのは,**WEB** アプリケーション・サーバー・タイプ **(APPSVRTYPE)**パラメ ーターが次のWEBアプリケーション・サーバーの1つに設定される場合だけです。

- v \*WAS50 WEBSPHERE APPLICATION SERVER V5.0 FOR ISERIES
- v \*WAS50EXP WEBSPHERE APPLICATION SERVER V5.0 EXPRESS FOR ISERIES
- \*WAS51 WEBSPHERE APPLICATION SERVER V5.1 FOR ISERIES
- v \*WAS51EXP WEBSPHERE APPLICATION SERVER V5.1 EXPRESS FOR ISERIES

## **\*DEFAULT**

APPSVRTYPEパラメーターを\*WAS50/\*WAS51に設定した場合は,次が適用されます。

- v WASINSTパラメーターを\*DEFAULTに設定した場合は,この値はISERIESサーバーの名前に設定 されます。
- · WASINSTパラメーターが\*DEFAULT以外のものに設定された時には、この値は、ISERIESサーバ ー名と、WASINSTパラメーターに指定された値と組み合わせて設定されます。たとえば、 ISERIESサーバー名がSERVERAであり,WASINSTパラメーターに'TEST'が設定された場合は, この値は'SERVERA\_TEST'に設定されます。

APPSVRTYPEパラメーターに\*WAS50EXP/\*WAS51EXPが設定された場合,次が適用されます。

- v WASINSTパラメーターに\*DEFAULTが設定された場合,この値は,ISERIESサーバー名と, 'DEFAULT'と組み合わせて設定されます。たとえば,ISERIESサーバー名がSERVERAであり, WASINSTパラメーターに\*DEFAULTが設定された場合は、この値は'SERVERA DEFAULT'に設 定されます。
- · WASINSTパラメーターが\*DEFAULT以外のものに設定された時には、この値は、ISERIESサーバ ー名と, WASINSTパラメーターに指定された値と組み合わせて設定されます。たとえば, ISERIESサーバー名がSERVERAであり、WASINSTパラメーターに'MYINST'が設定された場合 は、この値は'SERVERA MYINST'に設定されます。
- 名前 構成されるWEBSPHEREインスタンス内のノードの名前を指定します。

[トップ](#page-6-0)

# ターゲット・サーバー **(TGTSVR)**

ISERIES ACCESS FOR WEBを接続する宛先のISERIESサーバーを指定します。

このパラメーターによってISERIES ACCESS FOR WEBをISERIESセントラル・サーバーとして構成して, ネットワーク内の他のISERIESサーバーにアクセスできるゲートウェイのような機能を提供することができ ます。

<span id="page-13-0"></span>WEBSPHERE APPLICATION SERVERおよびISERIES ACCESS FOR WEBなどのWEBアプリケーション・ サーバーは,このパラメーターに指定されたISERIESサーバー上に導入または構成する必要がないことがあ ります。

## **\*DEFAULT**

ISERIES ACCESS FOR WEBは、それが導入されたISERIESサーバーに接続して、そこからデータ のサービスを受けます。

名前 ISERIES ACCESS FOR WEBにデータへのアクセスを実行させたい,ターゲットISERIESサーバー の完全修飾ドメイン名を指定します。ドメイン名は,ターゲット・サーバーのTCP/IP構成情報にア クセスして判別することができます。

[トップ](#page-6-0)

## 認証タイプ **(AUTHTYPE)**

アプリケーションまたはアプリケーション・サーバーがユーザーを認証するかどうかを指定します。

このパラメーターが適用されるのは,**WEB** アプリケーション・サーバー・タイプ **(APPSVRTYPE)**パラメ ーターが次のWEBアプリケーション・サーバーの1つに設定される場合だけです。

- v \*WAS50 WEBSPHERE APPLICATION SERVER V5.0 FOR ISERIES
- v \*WAS50EXP WEBSPHERE APPLICATION SERVER V5.0 EXPRESS FOR ISERIES
- v \*WAS51 WEBSPHERE APPLICATION SERVER V5.1 FOR ISERIES
- v \*WAS51EXP WEBSPHERE APPLICATION SERVER V5.1 EXPRESS FOR ISERIES
- v \*WAS60 WEBSPHERE APPLICATION SERVER V6.0 FOR OS/400
- v \*WAS60ND WEBSPHERE APPLICATION SERVER NETWORK DEPLOYMENT V6.0 FOR OS/400
- **\*APP** ISERIES ACCESS FOR WEBは,ユーザー・プロファイルおよびパスワードを使用してI5/OSで認 証します。

このオプションは,HTTP基本認証を使用して,ユーザー・プロファイルおよびパスワードのプロ ンプトを出します。伝送中に認証情報を保護するのに,HTTPS(機密保護HTTP) が使用されます。

#### **\*APPSVR**

WEBSPHERE APPLICATION SERVERが、活動ユーザー・レジストリーで認証します。ISERIES ACCESS FOR WEBは、エンタープライズ識別マッピング(EIM)を使用して、認証済みWEBSPHERE ユーザーIDをI5/OSユーザーIDにマップします。

このオプションによって,ISERIES ACCESS FOR WEBがWEBSPHEREシングル・サインオン (SSO)環境に加わることができるようになります。

このオプションでは,構成されているWEBSPHERE APPLICATION SERVERインスタンスのグロー バル機密保護が使用可能である必要があります。

またこのオプションでは,構成されているWEBSPHERE APPLICATION SERVERインスタンスに IBM IDENTITY TOKEN CONNECTORが導入されている必要があります。

詳細については. ISERIES ACCESS FOR WEB INFOCENTER情報 (HTTP://WWW.IBM.COM/SERVERS/ESERVER/ISERIES/INFOCENTER/)を参照してください。

## <span id="page-14-0"></span>認証方式 **(AUTHMETHOD)**

ユーザーを識別するのにアプリケーション・サーバーによって使用されるメソッドを指定します。

このパラメーターが適用されるのは、AUTHTYPEパラメーターが\*APPSVRの値に設定されている場合だけ です。

**\*FORM**

このメソッドは,HTMLフォームを使用してユーザーIDおよびパスワードのプロンプトを出しま す。情報は,平文で伝送されます。伝送中に認証情報を保護するのに,HTTPS(機密保護HTTP) が 使用されます。

### **\*BASIC**

このメソッドは,HTTP基本認証を使用して,ユーザー・プロファイルおよびパスワードのプロン プトを出します。伝送中に認証情報を保護するのに,HTTPS(機密保護HTTP) が使用されます。

詳細については, ISERIES ACCESS FOR WEB INFOCENTER情報 (HTTP://WWW.IBM.COM/SERVERS/ESERVER/ISERIES/INFOCENTER/)を参照してください。

[トップ](#page-6-0)

## **WEBSPHERE PORTAL**ユーザー**ID (WPUSRID)**

WEBSPHERE PORTAL内でISERIES ACCESS FOR WEBを構成するために使用するIBM WEBSPHERE PORTAL管理ユーザーIDを指定します。

WEBSPHERE PORTAL構成に対する変更では,変更を行なうためにユーザーIDの指定が必要です。これ は,管理者レベルの機能を実行するためにWEBSPHERE PORTALユーザー・インターフェースへのログイ ンに使用されるのと同じ管理者レベルのユーザーIDです。

この値は,HTTP接続を使用して暗号化されずにサーバーに送信されます。接続を認めることができない場 合には,このコマンドは保護されたイントラネット環境内でのみ実行しなければなりません。

**WEB** アプリケーション・サーバー・タイプ **(APPSVRTYPE)**パラメーターに\*WP50を指定した時には,パ ラメーター値が必要です。

文字値 管理ユーザーIDを指定します。

[トップ](#page-6-0)

## **WEBSPHERE PORTAL**パスワード **(WPPWD)**

WPUSRIDパラメーターに指定されたIBM WEBSPHERE PORTAL管理ユーザーIDのパスワードを指定しま す。

この値は,HTTP接続を使用して暗号化されずにサーバーに送信されます。接続を認めることができない場 合には,このコマンドは保護されたイントラネット環境内でのみ実行しなければなりません。

**WEB** アプリケーション・サーバー・タイプ **(APPSVRTYPE)**パラメーターに\*WP50を指定した時には,パ ラメーター値が必要です。

文字値 IBM WEBSPHERE PORTAL管理ユーザーのパスワードを指定します。

## <span id="page-15-0"></span>**WEBSPHERE PORTAL**構成**URL (WPURL)**

WEBSPHERE PORTAL構成サーブレットにアクセスするためのUNIVERSAL RESOURCE LOCATOR (URL)を指定します。このサーブレットは,必要なISERIES ACCESS FOR WEB構成情報をWEBSPHERE PORTALに追加します。

このURLは次の要素により構成されています。

- ポータル・ホスト名。
- v WEBSPHERE PORTAL導入中に指定した(省略時の値は'/WPS'です)ポータルの基本UNIVERSAL RESOURCE IDENTIFIER (URI)。
- v サーブレット拡張子は'/CONFIG'。

この値の例は'SERVER\_NAME.YOUR\_COMPANY.COM/WPS/CONFIG'です。

**WEB** アプリケーション・サーバー・タイプ **(APPSVRTYPE)**パラメーターに\*WP50を指定した時には,パ ラメーター値が必要です。

文字値 WEBSPHERE PORTAL構成サーブレットにアクセスするためのURLを指定します。

[トップ](#page-6-0)

## **WEBSPHERE PORTAL**省略時ページ **(WPDFTPAG)**

WEBSPHERE PORTALの省略時値の構成時に, WEBSPHERE PORTALページを作成し, ISERIES ACCESS FOR WEBポートレットを取り込むことができます。

### **\*CREATE**

複数のサブページを含むISERIES ACCESS FOR WEB WEBSPHERE PORTALページを作成しま す。サブページは,ISERIES ACCESS FOR WEBポートレットを取り込むことになります。

### **\*NOCREATE**

省略時ISERIES ACCESS FOR WEB WEBSPHERE PORTALページは作成されず, ISERIES ACCESS FOR WEBポートレットはWEBSPHERE PORTALページに展開されません。

[トップ](#page-6-0)

## **WEBSPHERE**ユーザー**ID (WASUSRID)**

WASINST/WASPRFおよびAPPSVRパラメーターに指定されたWEBSPHERE APPLICATION SERVERインス タンス/プロファイルに使用可能な機密保護がある場合には,このパラメーターが必要です。

このコマンドを実行すると,WEBSPHEREインスタンス/プロファイル構成またはISERIES ACCESS FOR WEBのWEBアプリケーションの実行状態を変更することになります。WEBSPHERE機密保護がインスタン ス/プロファイルで使用可能となっている場合には,認証情報を変更するため,これらを指定しなければな りません。

WASUSRIDおよびWASPWDパラメーターは,必要な認証情報を提供します。

<span id="page-16-0"></span>このパラメーターに指定する値を判別するには,WEBSPHERE管理コンソールの機密保護構成下にある認証 メカニズムおよびユーザー・レジストリー設定を参照してください。

このパラメーターは, WEBSPHERE PORTALまたはASF TOMCAT環境には適用されません。

文字値 ユーザーIDを指定します。

詳細については. ISERIES INFOCENTER情報 (HTTP://WWW.IBM.COM/SERVERS/ESERVER/ISERIES/INFOCENTER/)の「WEBSPHERE機密保護情報」を 参照してください。

[トップ](#page-6-0)

## **WEBSPHERE**パスワード **(WASPWD)**

WASINST/WASPRFおよびAPPSVRパラメーターに指定されたWEBSPHERE APPLICATION SERVERインス タンス/プロファイルに使用可能な機密保護がある場合には,このパラメーターが必要です。

このコマンドを実行すると,WEBSPHEREインスタンス/プロファイル構成またはISERIES ACCESS FOR WEBのWEBアプリケーションの実行状態を変更することになります。WEBSPHERE機密保護がインスタン ス/プロファイルで使用可能となっている場合には,認証情報を変更するため,これらを指定しなければな りません。

WASUSRIDおよびWASPWDパラメーターは,必要な認証情報を提供します。

このパラメーターに指定する値を判別するには,WEBSPHERE管理コンソールの機密保護構成下にある認証 メカニズムおよびユーザー・レジストリー設定を参照してください。

このパラメーターは, WEBSPHERE PORTALまたはASF TOMCAT環境には適用されません。

文字値 ユーザーIDのパスワードを指定します。

詳細については, ISERIES INFOCENTER情報

(HTTP://WWW.IBM.COM/SERVERS/ESERVER/ISERIES/INFOCENTER/)の「WEBSPHERE機密保護情報」を 参照してください。

[トップ](#page-6-0)

# ソース**WEB**サーバー・タイプ **(SRCSVRTYPE)**

ISERIES ACCESS FOR WEBを実行するために構成された既存のWEBアプリケーション・サーバーを指定 します。ISERIES ACCESS FOR WEBの構成は,既存ISERIES ACCESS FOR WEB構成を基にして作成さ れます。

**WEB** アプリケーション・サーバー・タイプ **(APPSVRTYPE)**パラメーターが\*WP50に設定される場合に は,このパラメーターは適用されずに無視されます。

**\*NONE**

新規のISERIES ACCESS FOR WEB構成は、既存ISERIES ACCESS FOR WEB構成に基づきませ ん。

**\*WAS50**

WEBSPHERE APPLICATION SERVER V5.0 FOR ISERIES

#### <span id="page-17-0"></span>**\*WAS50EXP**

WEBSPHERE APPLICATION SERVER V5.0 - EXPRESS FOR ISERIES

**\*WAS51**

WEBSPHERE APPLICATION SERVER V5.1 FOR ISERIES

### **\*WAS51EXP**

WEBSPHERE APPLICATION SERVER V5.1 - EXPRESS FOR ISERIES

### **\*WAS60**

WEBSPHERE APPLICATION SERVER V6.0 FOR OS/400

### **\*WAS60ND**

WEBSPHERE APPLICATION SERVER NETWORK DEPLOYMENT V6.0 FOR OS/400

### **\*ASFTOMCAT**

APACHE SOFTWARE FOUNDATION (ASF) TOMCAT

[トップ](#page-6-0)

## ソース **WEB** サーバー・インスタンス **(SRCSVRINST)**

このパラメーターは,ISERIES ACCESS FOR WEBがすでに構成されているWEBSPHEREインスタンス/ プロファイルの名前またはASF TOMCATサーバー名を指定します。

ISERIES ACCESS FOR WEBの新規の構成は、既存の構成に基づきます。

このパラメーターで指定されたWEBSPHEREインスタンス/プロファイル名またはASF TOMCATサーバー 名は,ソース**WEB**サーバー・タイプ **(SRCSVRTYPE)**パラメーターに指定されたWEBアプリケーション・ サーバー内で構成されなければなりません。

**WEB** アプリケーション・サーバー・タイプ **(APPSVRTYPE)**パラメーターが\*WP50に設定される場合に は,このパラメーターは適用されずに無視されます。

### **\*DEFAULT**

WEBアプリケーション・サーバーが導入されている時には,省略時インスタンス/プロファイルが 自動的に作成されている可能性があります。\*DEFAULTを指定すると,ISERIES ACCESS FOR WEBは'DEFAULT'と呼ばれるインスタンス/プロファイルに基づいて構成されます。

## **\*WASINST/\*WASPRF**

\*WASINST/\*WASPRFを指定すると,WASINST/WASPRFパラメーターで指定された値が使用され ます。

名前 ISERIES ACCESS FOR WEBを実行するためにすでに構成されたWEBSPHEREインスタンス/プロ ファイルまたはASF TOMCATサーバーの名前を指定します。

[トップ](#page-6-0)

## <span id="page-18-0"></span>ソース・アプリケーション**SVR (SRCAPPSVR)**

アプリケーション・サーバーは,配置されたWEBアプリケーションを実行する環境を提供します。このパ ラメーターは,ISERIES ACCESS FOR WEBがすでに構成されているWEBSPHEREインスタンス/プロフ ァイル内のアプリケーション・サーバーの名前を指定します。

ISERIES ACCESS FOR WEBの新規の構成は、既存の構成に基づきます。

このパラメーターが適用されるのは,**WEB** アプリケーション・サーバー・タイプ **(APPSVRTYPE)**パラメ ーターが\*WP50に設定されていなく,ソース**WEB**サーバー・タイプ **(SRCSVRTYPE)**パラメーターが次の WEBアプリケーション・サーバーの1つに設定される場合だけです。

- v \*WAS50 WEBSPHERE APPLICATION SERVER V5.0 FOR ISERIES
- \*WAS50EXP WEBSPHERE APPLICATION SERVER V5.0 EXPRESS FOR ISERIES
- v \*WAS51 WEBSPHERE APPLICATION SERVER V5.1 FOR ISERIES
- v \*WAS51EXP WEBSPHERE APPLICATION SERVER V5.1 EXPRESS FOR ISERIES
- \*WAS60 WEBSPHERE APPLICATION SERVER V6.0 FOR OS/400
- v \*WAS60ND WEBSPHERE APPLICATION SERVER NETWORK DEPLOYMENT V6.0 FOR OS/400

### **\*DEFAULT**

SRCSVRTYPEパラメーターに\*WAS50/\*WAS51/\*WAS60/\*WAS60NDが設定された場合,次が適用 されます。

- このパラメーターに\*DEFAULTが設定されて、SRCSVRINSTパラメーターに\*DEFAULTが設定さ れた場合には,このパラメーターは'SERVER1'に設定されます。
- このパラメーターに\*DEFAULTが設定されて, SRCSVRINSTパラメーターが\*DEFAULT以外のも のに設定された場合には,このパラメーターはSRCSVRINSTパラメーターに指定された値に設定 されます。

SRCSVRTYPEパラメーターに\*WAS50EXP/\*WAS51EXPが設定された場合,次が適用されます。

- このパラメーターに\*DEFAULTが設定されて、SRCSVRINSTパラメーターに\*DEFAULTが設定さ れた場合には,このパラメーターは'DEFAULT'に設定されます。
- このパラメーターに\*DEFAULTが設定されて、SRCSVRINSTパラメーターに\*DEFAULT以外のも のが設定された場合には,このパラメーターはSRCSVRINSTパラメーターに指定された値に設定 されます。
- 名前 新規構成のベースになるWEBSPHEREインスタンス/プロファイル内のアプリケーション・サーバ ーの名前を指定します。

[トップ](#page-6-0)

## ユーザー・データの共用 **(SHRUSRDTA)**

既存のISERIES ACCESS FOR WEB構成に基づく構成の場合,このパラメーターは,新規構成は、ユーザ ー生成データを既存の構成と共用するかどうかを指定します。

SRCSVRTYPEパラメーターに\*NONE以外の値を指定した時には,パラメーター値が必要です。

- **\*NO** 新規構成は,既存構成のユーザー生成データのコピーにより開始されます。
- **\*YES** 新規構成は,ユーザー生成データを既存の構成と共用します。

# 例**1: WEBSPHERE APPLICATION SERVER V5.0 FOR ISERIES**の構成

CFGACCWEB2 APPSVRTYPE(\*WAS50) WASINST(DEPTXYZ) APPSVR(XYZSERVER)

このコマンドは, WEBSPHERE APPLICATION SERVER FOR ISERIES V5.0内のXYZSERVERという名前 のアプリケーション・サーバーを含むDEPTXYZという名前のユーザー作成WEBSPHEREインスタンスの ISERIES ACCESS FOR WEBを構成します。

### 例**2: WEBSPHERE APPLICATION SERVER V5.0 - EXPRESS FOR ISERIES**の構成

CFGACCWEB2 APPSVRTYPE(\*WAS50EXP) WASINST(MYINST) APPSVR(\*DEFAULT) SRCSVRTYPE(\*WAS50) SRCSVRINST(DEPTXYZ) SRCAPPSVR(XYZSERVER) SHRUSRDTA(\*NO)

このコマンドは,WEBSPHERE APPLICATION SERVER V5.0 - EXPRESS FOR ISERIESのMYINSTインス タンスのISERIES ACCESS FOR WEBを構成します。また,この例は,この新規構成が前の例で実行され た構成を基本にしていることを示します。ユーザー生成データは,ソース構成からこの新規の構成にコピー されます。

### 例**3: WEBSPHERE APPLICATION SERVER V6.0 FOR OS/400**の構成

CFGACCWEB2 APPSVRTYPE(\*WAS60) WASPRF(DEFAULT) APPSVR(SERVER1) SRCSVRTYPE(\*WAS50EXP) SRCSVRINST(MYINST) SRCAPPSVR(\*DEFAULT) SHRUSRDTA(\*NO)

このコマンドは、WEBSPHERE APPLICATION SERVER V6.0 FOR OS/400の省略時インスタンス用に ISERIES ACCESS FOR WEBを構成します。この省略時インスタンスには,SERVER1という名前のアプリ ケーション・サーバーが含まれます。また,この例は,この新規構成が前の例で実行された構成を基本にし ていることを示します。ユーザー生成データは,ソース構成からこの新規の構成にコピーされます。

例**4: WEBSPHERE APPLICATION SERVER NETWORK DEPLOYMENT V6.0 FOR OS/400**の構成

CFGACCWEB2 APPSVRTYPE(\*WAS60ND) WASPRF(DEFAULT) APPSVR(SERVER1) SRCSVRTYPE(\*WAS50EXP) SRCSVRINST(MYINST) SRCAPPSVR(\*DEFAULT) SHRUSRDTA(\*NO)

このコマンドは,WEBSPHERE APPLICATION SERVER NETWORK DEPLOYMENT V6.0 FOR OS/400の 省略時インスタンス用にISERIES ACCESS FOR WEBを構成します。この省略時インスタンスには, SERVER1という名前のアプリケーション・サーバーが含まれます。また,この例は,この新規構成が前の 例で実行された構成を基本にしていることを示します。ユーザー生成データは,ソース構成からこの新規の 構成にコピーされます。

#### 例**5: WEBSPHERE PORTAL**の構成

CFGACCWEB2 APPSVRTYPE(\*WP50) WPUSRID(WPSADMIN) WPPWD(WPSPASSWORD) WPURL('MYSERVER.MYDOMAIN.COM/WPS/CONFIG') WPDFTPAG(\*CREATE)

## <span id="page-19-0"></span>例

<span id="page-20-0"></span>このコマンドは, WEBSPHERE PORTAL V5.0のISERIES ACCESS FOR WEBを構成します。この例では, WEBSPHERE PORTAL管理者ユーザーIDおよびパスワード, URLをポータル構成サーブレットに入力し, 省略時ISERIES ACCESS FOR WEB WEBSPHERE PORTALページを作成し,そのページにポートレットを 取り込むコマンドを通知します。

### 例**6: ASF TOMCAT**の構成

CFGACCWEB2 APPSVRTYPE(\*ASFTOMCAT) TCSVRNAME(TOMCAT) TCHOMEDIR('/ASFTOMCAT/TOMCAT') TCUSRPRF(QTMHHTTP) SRCSVRTYPE(\*WAS50) SRCSVRINST(DEPTXYZ) SRCAPPSVR(XYZSERVER) SHRUSRDTA(\*YES)

このコマンドは,TOMCATの名前のAPACHE SOFTWARE FOUNDATION (ASF) TOMCATサーバーの ISERIES ACCESS FOR WEBを構成します。また,この例は,この構成が前の例で実行された構成を基本 にしていることを示します。ユーザー生成データは,ソース構成とこの新規の構成の間で共有されます。

[トップ](#page-6-0)

## エラー・メッセージ

**\*ESCAPE** メッセージ

### **IAW0001**

ISERIES ACCESS FOR WEB構成コマンドが失敗しました。

### **IAW000A**

SHRUSRDTAパラメーターが必須です。

#### **IAW000B**

パラメーターAPPSVRTYPEに指定された値が無効です。

#### **IAW000C**

パラメーターSRCSVRTYPEに指定された値が無効です。

#### **IAW000D**

TCSVRNAME、 TCHOMEDIR、およびTCUSRPRFパラメーターが必要です。

### **IAW0011**

WPUSRID, WPPWD,およびWPURLパラメーターは必須です。

# <span id="page-22-0"></span>**ACCESS FOR WEB**の終了 **(ENDACCWEB2)**

実行可能場所**:** すべての環境 (\*ALL) スレッド・セーフ**:** いいえ

[パラメーター](#page-23-0) [例](#page-26-0) [エラー・メッセージ](#page-27-0)

ISERIES ACCESS FOR WEB終了(ENDACCWEB2)コマンドは,WEBアプリケーション・サーバーのIBM WEBSPHERE APPLICATION SERVER内で実行中のISERIES ACCESS FOR WEBを終了または停止するた めに使用されます。

このコマンドは, ACCESS FOR WEBの構成 (CFGACCWEB2)コマンドを使用して定義された実行中の構成 を終了します。

コマンドの実行時,どのコマンドを処理中かを示す状況情報が表示されます。また,このコマンドを実行す ると,詳細状況情報およびエラー情報がストリーム・ファイ ル*/QIBM/USERDATA/ACCESS/WEB2/LOGS/CMDS.LOG*にも記録されます。

また. ISERIES ACCESS FOR WEB構成は、WEBアプリケーション・サーバーの管理インターフェースを 使用して終了(停止)することもできます。

### 制約事項**:**

- v このコマンドを実行するには,すべてのオブジェクト(\*ALLOBJ)特殊権限がなければなりません。
- v このコマンドの実行前に,CFGACCWEB2コマンドを使用してISERIES ACCESS FOR WEBを構成しなけ ればなりません。
- v このコマンドが使用可能なのは,以下のWEBアプリケーション・サーバーの場合だけです。
	- WEBSPHERE APPLICATION SERVER V5.0 FOR ISERIES
	- WEBSPHERE APPLICATION SERVER V5.0 EXPRESS FOR ISERIES
	- WEBSPHERE APPLICATION SERVER V5.1 FOR ISERIES
	- WEBSPHERE APPLICATION SERVER V5.1 EXPRESS FOR ISERIES
	- WEBSPHERE APPLICATION SERVER V6.0 FOR ISERIES
	- WEBSPHERE APPLICATION SERVER NETWORK DEPLOYMENT V6.0 FOR ISERIES
- v WEBSPHERE APPLICATION SERVERに特定の制約事項:
	- WEBSPHERE APPLICATION SERVERサブシステムは,このコマンドの実行前に稼働されて,作動可 能状態になっていなければなりません。WEBSPHEREサブシステムの開始および作動可能状態に達し た時点の判別については,WEBSPHEREの資料を参照してください。
	- WEBSPHEREインスタンス/プロファイル内に構成されたアプリケーション・サーバーは,このコマ ンドを実行する前に稼働させる必要があります。
- ISERIES ACCESS FOR WEB構成を終了するには、次のWEBアプリケーション・サーバーの管理インタ ーフェースを使用する必要があります。
	- WEBSPHERE PORTAL
	- APACHE SOFTWARE FOUNDATION (ASF) TOMCAT

トップ

<span id="page-23-0"></span>パラメーター

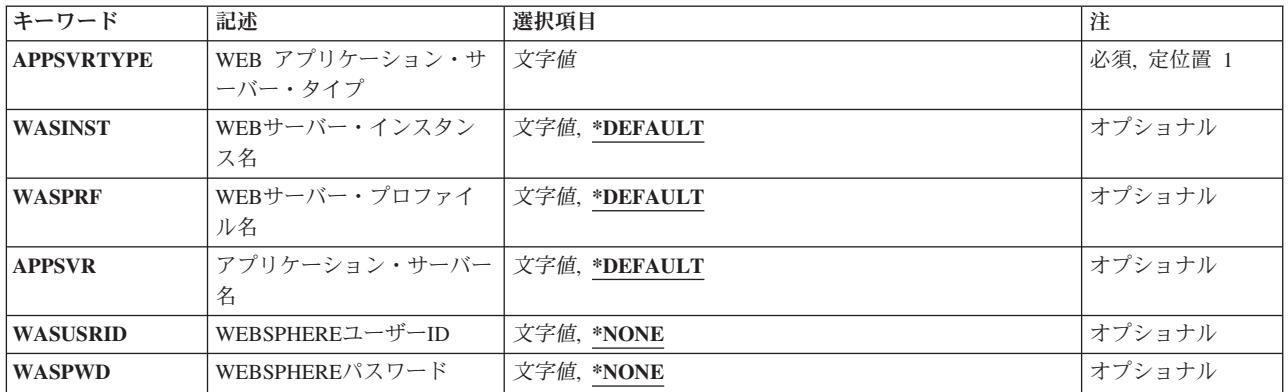

[トップ](#page-22-0)

# **WEB** アプリケーション・サーバー・タイプ **(APPSVRTYPE)**

終了するISERIES ACCESS FOR WEB構成が入っているWEBアプリケーション・サーバーを指定します。

これは必須パラメーターです。

### **\*WAS50**

WEBSPHERE APPLICATION SERVER V5.0 FOR ISERIES

### **\*WAS50EXP**

WEBSPHERE APPLICATION SERVER V5.0 - EXPRESS FOR ISERIES

#### **\*WAS51**

WEBSPHERE APPLICATION SERVER V5.1 FOR ISERIES

## **\*WAS51EXP**

WEBSPHERE APPLICATION SERVER V5.1 - EXPRESS FOR ISERIES

#### **\*WAS60**

WEBSPHERE APPLICATION SERVER V6.0 FOR OS/400

### **\*WAS60ND**

WEBSPHERE APPLICATION SERVER NETWORK DEPLOYMENT V6.0 FOR OS/400

[トップ](#page-22-0)

## **WEB**サーバー・インスタンス名 **(WASINST)**

終了するISERIES ACCESS FOR WEB構成が入っているIBM WEBSPHERE APPLICATION SERVERインス タンスを指定します。

このパラメーターが適用されるのは,**WEB** アプリケーション・サーバー・タイプ **(APPSVRTYPE)**パラメ ーターが次のWEBアプリケーション・サーバーの1つに設定される場合だけです。

- v \*WAS50 WEBSPHERE APPLICATION SERVER V5.0 FOR ISERIES
- v \*WAS50EXP WEBSPHERE APPLICATION SERVER V5.0 EXPRESS FOR ISERIES
- <span id="page-24-0"></span>v \*WAS51 - WEBSPHERE APPLICATION SERVER V5.1 FOR ISERIES
- v \*WAS51EXP WEBSPHERE APPLICATION SERVER V5.1 EXPRESS FOR ISERIES

#### **\*DEFAULT**

\*DEFAULTを指定すると,ISERIES ACCESS FOR WEBは'DEFAULT'と呼ばれるインスタンス内で 終了されます。

名前 終了するISERIES ACCESS FOR WEB構成が入っているWEBSPHEREインスタンスの名前を指定し ます。これは, ACCESS FOR WEBの構成 (CFGACCWEB2)コマンドの実行時に使用されたのと同 じインスタンス名です。

[トップ](#page-22-0)

## **WEB**サーバー・プロファイル名 **(WASPRF)**

終了するISERIES ACCESS FOR WEB構成が入っているIBM WEBSPHERE APPLICATION SERVERプロフ ァイルを指定します。

このパラメーターが適用されるのは,**WEB** アプリケーション・サーバー・タイプ **(APPSVRTYPE)**パラメ ーターが次のWEBアプリケーション・サーバーの1つに設定される場合だけです。

- v \*WAS60 WEBSPHERE APPLICATION SERVER V6.0 FOR OS/400
- v \*WAS60ND WEBSPHERE APPLICATION SERVER NETWORK DEPLOYMENT V6.0 FOR OS/400

#### **\*DEFAULT**

\*DEFAULTを指定すると,ISERIES ACCESS FOR WEBは'DEFAULT'と呼ばれるプロファイル内で 終了されます。

名前 終了するISERIES ACCESS FOR WEB構成が入っているWEBSPHEREプロファイルの名前を指定し ます。これは、ACCESS FOR WEBの構成 (CFGACCWEB2)コマンドの実行時に使用されたのと同 じプロファイル名です。

[トップ](#page-22-0)

## アプリケーション・サーバー名 **(APPSVR)**

ISERIES ACCESS FOR WEBが構成済みの,終了したい既存のアプリケーション・サーバーを指定しま す。

WEBSPHEREインスタンス/プロファイルには1つ以上のアプリケーション・サーバーを含めることができ ます。アプリケーション・サーバーは,配置されたWEBアプリケーションを実行する環境を提供します。

このパラメーターが適用されるのは,**WEB** アプリケーション・サーバー・タイプ **(APPSVRTYPE)**パラメ ーターが次のWEBアプリケーション・サーバーの1つでISERIES ACCESS FOR WEBを終了するために設定 される場合だけです。

- v \*WAS50 WEBSPHERE APPLICATION SERVER V5.0 FOR ISERIES
- v \*WAS50EXP WEBSPHERE APPLICATION SERVER V5.0 EXPRESS FOR ISERIES
- v \*WAS51 WEBSPHERE APPLICATION SERVER V5.1 FOR ISERIES
- v \*WAS51EXP WEBSPHERE APPLICATION SERVER V5.1 EXPRESS FOR ISERIES
- v \*WAS60 WEBSPHERE APPLICATION SERVER V6.0 FOR OS/400

<span id="page-25-0"></span>v \*WAS60ND - WEBSPHERE APPLICATION SERVER NETWORK DEPLOYMENT V6.0 FOR OS/400

### **\*DEFAULT**

APPSVRTYPEパラメーターに\*WAS50/\*WAS51/\*WAS60/\*WAS60NDが設定された場合、次が適用 されます。

- v WASINST/WASPRFパラメーターに\*DEFAULTが設定された場合,この値は'SERVER1'に設定さ れます。
- v WASINST/WASPRFパラメーターに\*DEFAULT以外のものが設定された時には,この値は, WASINST/WASPRFパラメーターに指定された値に設定されます。

APPSVRTYPEパラメーターに\*WAS50EXP/\*WAS51EXPが設定された場合,次が適用されます。

- v WASINSTパラメーターに\*DEFAULTが設定された場合,この値は'DEFAULT'に設定されます。
- v WASINSTパラメーターに\*DEFAULT以外のものが設定された時には,この値は,WASINSTパラ メーターに指定された値に設定されます。
- 名前 ISERIES ACCESS FOR WEBが終了されるWEBSPHEREインスタンス/プロファイル内のアプリケ ーション・サーバーの名前を指定します。

[トップ](#page-22-0)

## **WEBSPHERE**ユーザー**ID (WASUSRID)**

WASINST/WASPRFおよびAPPSVRパラメーターに指定されたWEBSPHERE APPLICATION SERVERインス タンス/プロファイルに使用可能な機密保護がある場合には,このパラメーターが必要です。

このコマンドを実行すると,WEBSPHEREインスタンス/プロファイル構成またはISERIES ACCESS FOR WEBのWEBアプリケーションの実行状態を変更することになります。WEBSPHERE機密保護がインスタン ス/プロファイルで使用可能となっている場合には,認証情報を変更するため,これらを指定しなければな りません。

WASUSRIDおよびWASPWDパラメーターは,必要な認証情報を提供します。

このパラメーターに指定する値を判別するには,WEBSPHERE管理コンソールの機密保護構成下にある認証 メカニズムおよびユーザー・レジストリー設定を参照してください。

このパラメーターは,WEBSPHERE PORTALまたはASF TOMCAT環境には適用されません。

文字値 ユーザーIDを指定します。

## 詳細については, ISERIES INFOCENTER情報

(HTTP://WWW.IBM.COM/SERVERS/ESERVER/ISERIES/INFOCENTER/)の「WEBSPHERE機密保護情報」を 参照してください。

[トップ](#page-22-0)

## **WEBSPHERE**パスワード **(WASPWD)**

WASINST/WASPRFおよびAPPSVRパラメーターに指定されたWEBSPHERE APPLICATION SERVERインス タンス/プロファイルに使用可能な機密保護がある場合には,このパラメーターが必要です。

<span id="page-26-0"></span>このコマンドを実行すると,WEBSPHEREインスタンス/プロファイル構成またはISERIES ACCESS FOR WEBのWEBアプリケーションの実行状態を変更することになります。WEBSPHERE機密保護がインスタン ス/プロファイルで使用可能となっている場合には,認証情報を変更するため,これらを指定しなければな りません。

WASUSRIDおよびWASPWDパラメーターは,必要な認証情報を提供します。

このパラメーターに指定する値を判別するには,WEBSPHERE管理コンソールの機密保護構成下にある認証 メカニズムおよびユーザー・レジストリー設定を参照してください。

このパラメーターは, WEBSPHERE PORTALまたはASF TOMCAT環境には適用されません。

文字値 ユーザーIDのパスワードを指定します。

詳細については, ISERIES INFOCENTER情報 (HTTP://WWW.IBM.COM/SERVERS/ESERVER/ISERIES/INFOCENTER/)の「WEBSPHERE機密保護情報」を 参照してください。

[トップ](#page-22-0)

## 例

例**1: WEBSPHERE APPLICATION SERVER V5.0 FOR ISERIES**の**ISERIES ACCESS FOR WEB**の終 了

ENDACCWEB2 APPSVRTYPE(\*WAS50) WASINST(DEPTXYZ) APPSVR(XYZSERVER)

このコマンドは, WEBSPHERE APPLICATION SERVER V5.0 FOR ISERIES内のISERIES ACCESS FOR WEB構成を終了します。この例では,ユーザー作成インスタンスDEPTXYZ内の構成が終了されます。

## 例**2: WEBSPHERE APPLICATION SERVER V5.0 - EXPRESS FOR ISERIES**の**ISERIES ACCESS FOR WEB**の終了

ENDACCWEB2 APPSVRTYPE(\*WAS50EXP) WASINST(MYINST) APPSVR(\*DEFAULT)

このコマンドは, WEBSPHERE APPLICATION SERVER V5.0 - EXPRESS FOR ISERIES内のISERIES ACCESS FOR WEB構成を終了します。この例では,ユーザー作成インスタンスMYINST内の構成が終了さ れます。

例**3: WEBSPHERE APPLICATION SERVER V6.0 FOR OS/400**の**ISERIES ACCESS FOR WEB**の終了

ENDACCWEB2 APPSVRTYPE(\*WAS60) WASPRF(DEFAULT) APPSVR(SERVER1)

このコマンドは,WEBSPHERE APPLICATION SERVER V6.0 FOR OS/400内のISERIES ACCESS FOR WEB構成を終了します。この例では,DEFAULTと呼ばれるプロファイル内の構成,およびSERVER1とい う名前のアプリケーション・サーバーが終了されます。

例**4: WEBSPHERE APPLICATION SERVER NETWORK DEPLOYMENT V6.0 FOR OS/400**の**ISERIES ACCESS FOR WEB**の終了

ENDACCWEB2 APPSVRTYPE(\*WAS60ND) WASPRF(DEFAULT) APPSVR(SERVER1)

<span id="page-27-0"></span>このコマンドは, WEBSPHERE APPLICATION SERVER NETWORK DEPLOYMENT V6.0 FOR OS/400内 のISERIES ACCESS FOR WEB構成を終了します。この例では、DEFAULTと呼ばれるプロファイル内の構 成,およびSERVER1という名前のアプリケーション・サーバーが終了されます。

[トップ](#page-22-0)

# エラー・メッセージ

## **\*ESCAPE** メッセージ

### **IAW0003**

ISERIES ACCESS FOR WEB終了コマンドが失敗しました。

### **IAW000B**

パラメーターAPPSVRTYPEに指定された値が無効です。

[トップ](#page-22-0)

# <span id="page-28-0"></span>**ACCESS FOR WEB**の除去 **(RMVACCWEB2)**

実行可能場所**:** すべての環境 (\*ALL) スレッド・セーフ**:** いいえ

[パラメーター](#page-29-0) [例](#page-35-0) [エラー・メッセージ](#page-36-0)

ISERIES ACCESS FOR WEB除去(RMVACCWEB2)コマンドは,WEBアプリケーション・サーバーから ISERIES ACCESS FOR WEB構成を除去するために使用されます。

- IBM WEBSPHERE APPLICATION SERVER V5.0 FOR ISERIES
- v IBM WEBSPHERE APPLICATION SERVER V5.0 EXPRESS FOR ISERIES
- IBM WEBSPHERE APPLICATION SERVER V5.1 FOR ISERIES
- v IBM WEBSPHERE APPLICATION SERVER V5.1 EXPRESS FOR ISERIES
- IBM WEBSPHERE APPLICATION SERVER V6.0 FOR ISERIES
- v IBM WEBSPHERE APPLICATION SERVER NETWORK DEPLOYMENT V6.0 FOR ISERIES
- IBM WEBSPHERE PORTAL V5.0
- APACHE SOFTWARE FOUNDATION (ASF) TOMCAT

このコマンドは,ACCESS FOR WEBの構成 (CFGACCWEB2)コマンドを使用して定義された構成を除去し ます。

このコマンドはISERIES ACCESS FOR WEBをサーバーから削除しません。このコマンドは、ISERIES ACCESS FOR WEB構成をWEBアプリケーション・サーバーから除去するだけです。

このコマンドは, ISERIES ACCESS FOR WEBを使用中に生成されたユーザー・データを削除しません。 ユーザー・データは,CFGACCWEB2コマンドを使用して構成が定義された時に,**WEB** アプリケーショ ン・サーバー・タイプ **(APPSVRTYPE)**パラメーターに指定した値に基づいて,次の場所に書き込まれてい ます。

- $\cdot$  \*WAS50 -/QIBM/USERDATA/ACCESS/WEB2/WAS50BASE/<INSTANCE\_NAME>/<APPLICATION\_SERVER\_NAME>
- $\cdot$  \*WAS50EXP -/QIBM/USERDATA/ACCESS/WEB2/WAS50EXP/<INSTANCE\_NAME>/<APPLICATION\_SERVER\_NAME>  $\cdot$  \*WAS51 -
- /QIBM/USERDATA/ACCESS/WEB2/WAS51BASE/<INSTANCE\_NAME>/<APPLICATION\_SERVER\_NAME>
- $\cdot$  \*WAS51EXP -/QIBM/USERDATA/ACCESS/WEB2/WAS51EXP/<INSTANCE\_NAME>/<APPLICATION\_SERVER\_NAME>
- $\cdot$  \*WAS60 -/QIBM/USERDATA/ACCESS/WEB2/WAS60/<PROFILE\_NAME>/<APPLICATION\_SERVER\_NAME>
- $\cdot$  \*WAS60ND -/QIBM/USERDATA/ACCESS/WEB2/WAS60ND/<PROFILE\_NAME>/<APPLICATION\_SERVER\_NAME>
- v \*WP50 /QIBM/USERDATA/ACCESS/WEB2/WP50/<INSTANCE\_NAME>
- v \*ASFTOMCAT /QIBM/USERDATA/ACCESS/WEB2/ASFTOMCAT/<SERVER\_NAME>

<span id="page-29-0"></span>コマンドの実行時,どのコマンドを処理中かを示す状況情報が表示されます。このコマンドを実行すると, 詳細状況およびエラー情報がストリーム・ファイル*/QIBM/USERDATA/ACCESS/WEB2/LOGS/CMDS.LOG*にも 記録されます。

ISERIES ACCESS FOR WEB構成は、WEBアプリケーション・サーバーの管理インターフェースを使用し て除去することもできます。これはお勧めしません。RMVACCWEB2コマンドは,WEBアプリケーショ ン・サーバーの管理インターフェースがクリーンアップしない内部構成情報をクリーンアップします。

### 制約事項**:**

- v このコマンドを実行するには,すべてのオブジェクト(\*ALLOBJ)特殊権限がなければなりません。
- このコマンドの実行前に, CFGACCWEB2コマンドを使用してISERIES ACCESS FOR WEBを構成しなけ ればなりません。
- v WEBSPHERE APPLICATION SERVER V5.0/V5.1/V6.0に特定の制約事項:
	- このコマンドの実行後に,WEBSPHERE APPLICATION SERVERのアプリケーション・サーバー,ま たはサブシステムを終了して,再始動する必要があります。
	- WEBSPHERE APPLICATION SERVERサブシステムは,このコマンドの実行前に稼働されて,作動可 能状態になっていなければなりません。WEBSPHEREサブシステムの開始および作動可能状態に達し た時点の判別については,WEBSPHEREの資料を参照してください。
	- WEBSPHEREインスタンス/プロファイル内に構成されたアプリケーション・サーバーは,このコマ ンドを実行する前に稼働させる必要があります。
- v WEBSPHERE PORTAL V5.0に特定の制約事項:
	- このコマンドの実行の前に,WEBSPHERE PORTAL V5.0を実行する必要があります。このコマンド はWEBSPHERE PORTALサーブレット・サーブレットを呼び出して, WEBSPHERE PORTAL FOR ISERIES ACCESS FOR WEBに対して構成変更を実行する必要があります。
- v ASF TOMCATに固有の制約事項:
	- RMVACCWEB2コマンドが完了した後で,ASF TOMCATサーバーを終了して再始動しなければなりま せん。これによって,メモリーにロードされている可能性があるISERIES ACCESS FOR WEB 構成情 報が除去されることになります。ASF TOMCATサーバーを終了するには, WEBベースのIBM WEB ADMINISTRATION FOR ISERIESインターフェースで使用可能なASF TOMCAT管理機能を使用して ください。

[トップ](#page-28-0)

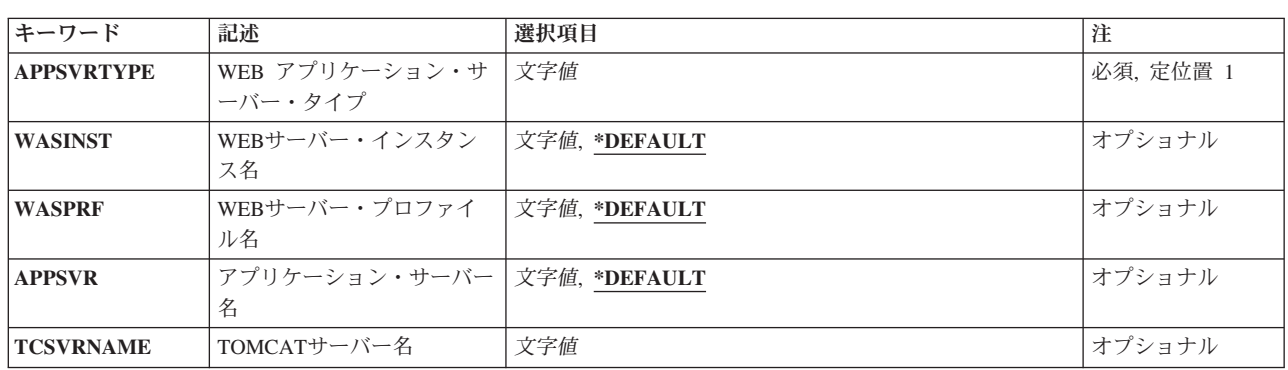

## パラメーター

<span id="page-30-0"></span>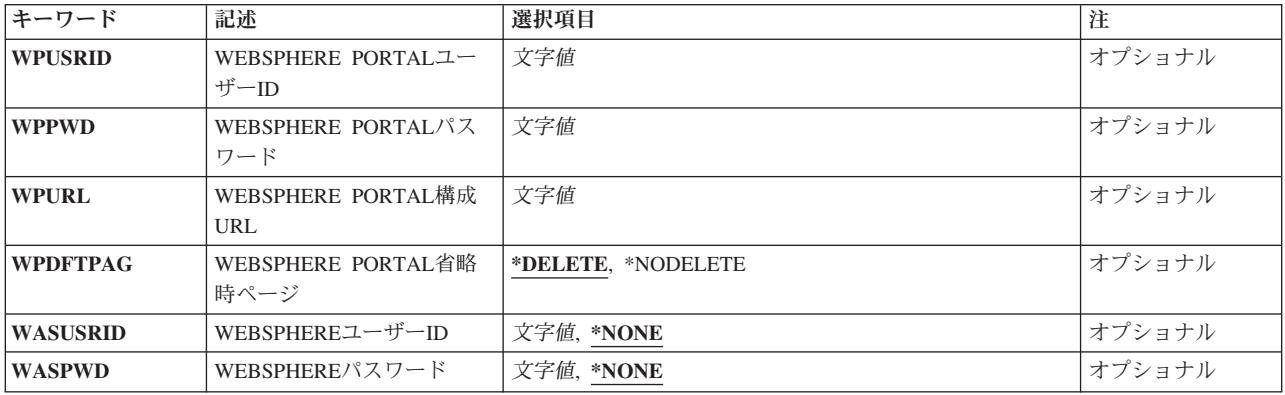

[トップ](#page-28-0)

# **WEB** アプリケーション・サーバー・タイプ **(APPSVRTYPE)**

除去するISERIES ACCESS FOR WEB構成が入っているWEBアプリケーション・サーバーを指定します。

これは必須パラメーターです。

**\*WAS50**

WEBSPHERE APPLICATION SERVER V5.0 FOR ISERIES

**\*WAS50EXP**

WEBSPHERE APPLICATION SERVER V5.0 - EXPRESS FOR ISERIES

**\*WAS51**

WEBSPHERE APPLICATION SERVER V5.1 FOR ISERIES

### **\*WAS51EXP**

WEBSPHERE APPLICATION SERVER V5.1 - EXPRESS FOR ISERIES

**\*WAS60**

WEBSPHERE APPLICATION SERVER V6.0 FOR OS/400

## **\*WAS60ND**

WEBSPHERE APPLICATION SERVER NETWORK DEPLOYMENT V6.0 FOR OS/400

### **\*WP50**

WEBSPHERE PORTAL V5.0

### **\*ASFTOMCAT**

APACHE SOFTWARE FOUNDATION (ASF) TOMCAT

[トップ](#page-28-0)

## **WEB**サーバー・インスタンス名 **(WASINST)**

除去するISERIES ACCESS FOR WEB構成が入っているIBM WEBSPHERE APPLICATION SERVERインス タンスを指定します。

このパラメーターが適用されるのは,**WEB** アプリケーション・サーバー・タイプ **(APPSVRTYPE)**パラメ ーターが次のWEBアプリケーション・サーバーの1つに設定される場合だけです。

- <span id="page-31-0"></span>v \*WAS50 - WEBSPHERE APPLICATION SERVER V5.0 FOR ISERIES
- v \*WAS50EXP WEBSPHERE APPLICATION SERVER V5.0 EXPRESS FOR ISERIES
- v \*WAS51 WEBSPHERE APPLICATION SERVER V5.1 FOR ISERIES
- v \*WAS51EXP WEBSPHERE APPLICATION SERVER V5.1 EXPRESS FOR ISERIES
- \*WP50 WEBSPHERE PORTAL V5.0

**WEB** アプリケーション・サーバー・タイプ **(APPSVRTYPE)**パラメーターを\*WP50に設定する時には,こ のパラメーターは, 内部で実行するためにWEBSPHERE PORTALが構成されているWEBSPHEREインスタ ンスです。

### **\*DEFAULT**

\*DEFAULTを指定すると,ISERIES ACCESS FOR WEBは'DEFAULT'と呼ばれるインスタンスから 除去されます。

名前 除去するISERIES ACCESS FOR WEB構成が入っているWEBSPHEREインスタンスの名前を指定し ます。これは、ACCESS FOR WEBの構成 (CFGACCWEB2)コマンドの実行時に使用されたのと同 じインスタンス名です。

[トップ](#page-28-0)

## **WEB**サーバー・プロファイル名 **(WASPRF)**

除去するISERIES ACCESS FOR WEB構成が入っているIBM WEBSPHERE APPLICATION SERVERプロフ ァイルを指定します。

このパラメーターが適用されるのは,**WEB** アプリケーション・サーバー・タイプ **(APPSVRTYPE)**パラメ ーターが次のWEBアプリケーション・サーバーの1つに設定される場合だけです。

- v \*WAS60 WEBSPHERE APPLICATION SERVER V6.0 FOR OS/400
- v \*WAS60ND WEBSPHERE APPLICATION SERVER NETWORK DEPLOYMENT V6.0 FOR OS/400

### **\*DEFAULT**

\*DEFAULTを指定すると,ISERIES ACCESS FOR WEBは'DEFAULT'と呼ばれるプロファイルから 除去されます。

名前 除去するISERIES ACCESS FOR WEB構成が入っているWEBSPHEREプロファイルの名前を指定し ます。これは、ACCESS FOR WEBの構成 (CFGACCWEB2)コマンドの実行時に使用されたのと同 じプロファイル名です。

[トップ](#page-28-0)

## アプリケーション・サーバー名 **(APPSVR)**

ISERIES ACCESS FOR WEBが構成済みの,除去したい既存のアプリケーション・サーバーを指定しま す。

WEBSPHEREインスタンス/プロファイルには1つ以上のアプリケーション・サーバーを含めることができ ます。アプリケーション・サーバーは,配置されたWEBアプリケーションを実行する環境を提供します。

<span id="page-32-0"></span>このパラメーターが適用されるのは,**WEB** アプリケーション・サーバー・タイプ **(APPSVRTYPE)**パラメ ーターが次のWEBアプリケーション・サーバーの1つからISERIES ACCESS FOR WEBを除去するために設 定される場合だけです。

- v \*WAS50 WEBSPHERE APPLICATION SERVER V5.0 FOR ISERIES
- v \*WAS50EXP WEBSPHERE APPLICATION SERVER V5.0 EXPRESS FOR ISERIES
- v \*WAS51 WEBSPHERE APPLICATION SERVER V5.1 FOR ISERIES
- v \*WAS51EXP WEBSPHERE APPLICATION SERVER V5.1 EXPRESS FOR ISERIES
- \*WAS60 WEBSPHERE APPLICATION SERVER V6.0 FOR OS/400
- v \*WAS60ND WEBSPHERE APPLICATION SERVER NETWORK DEPLOYMENT V6.0 FOR OS/400

### **\*DEFAULT**

APPSVRTYPEパラメーターに\*WAS50/\*WAS51/\*WAS60/\*WAS60NDが設定された場合、次が適用 されます。

- v WASINST/WASPRFパラメーターに\*DEFAULTが設定された場合,この値は'SERVER1'に設定さ れます。
- v WASINST/WASPRFパラメーターに\*DEFAULT以外のものが設定された時には,この値は, WASINST/WASPRFパラメーターに指定された値に設定されます。

APPSVRTYPEパラメーターに\*WAS50EXP/\*WAS51EXPが設定された場合,次が適用されます。

- v WASINSTパラメーターに\*DEFAULTが設定された場合,この値は'DEFAULT'に設定されます。
- v WASINSTパラメーターに\*DEFAULT以外のものが設定された時には,この値は,WASINSTパラ メーターに指定された値に設定されます。
- 名前 ISERIES ACCESS FOR WEBが除去されるWEBSPHEREインスタンス/プロファイル内のアプリケ ーション・サーバーの名前を指定します。

[トップ](#page-28-0)

## **TOMCAT**サーバー名 **(TCSVRNAME)**

このパラメーターは, 除去するISERIES ACCESS FOR WEB構成が入っているAPACHE SOFTWARE FOUNDATION (ASF) TOMCATサーバーの名前を指定します。

**WEB** アプリケーション・サーバー・タイプ **(APPSVRTYPE)**パラメーターに\*ASFTOMCATを指定した時 には,パラメーター値が必要です。

名前 既存のASF TOMCATサーバーの名前を指定します。

[トップ](#page-28-0)

## **WEBSPHERE PORTAL**ユーザー**ID (WPUSRID)**

WEBSPHERE PORTAL内でISERIES ACCESS FOR WEB構成を除去するために使用するIBM WEBSPHERE PORTAL管理ユーザーIDを指定します。

WEBSPHERE PORTAL構成に対する変更では,変更を行なうためにユーザーIDの指定が必要です。これ は,管理者レベルの機能を実行するためにWEBSPHERE PORTALユーザー・インターフェースへのログイ ンに使用されるのと同じ管理者レベルのユーザーIDです。

<span id="page-33-0"></span>この値は,HTTP接続を使用して暗号化されずにサーバーに送信されます。接続を認めることができない場 合には,このコマンドは保護されたイントラネット環境内でのみ実行しなければなりません。

**WEB** アプリケーション・サーバー・タイプ **(APPSVRTYPE)**パラメーターに\*WP50を指定した時には,パ ラメーター値が必要です。

文字値 管理ユーザーIDを指定します。

[トップ](#page-28-0)

## **WEBSPHERE PORTAL**パスワード **(WPPWD)**

WPUSRIDパラメーターに指定されたIBM WEBSPHERE PORTAL管理ユーザーIDのパスワードを指定しま す。

この値は,HTTP接続を使用して暗号化されずにサーバーに送信されます。接続を認めることができない場 合には,このコマンドは保護されたイントラネット環境内でのみ実行しなければなりません。

**WEB** アプリケーション・サーバー・タイプ **(APPSVRTYPE)**パラメーターに\*WP50を指定した時には,パ ラメーター値が必要です。

文字値 IBM WEBSPHERE PORTAL管理ユーザーのパスワードを指定します。

[トップ](#page-28-0)

## **WEBSPHERE PORTAL**構成**URL (WPURL)**

WEBSPHERE PORTAL構成サーブレットにアクセスするためのUNIVERSAL RESOURCE LOCATOR (URL)を指定します。このサーブレットは、WEBSPHERE PORTALのISERIES ACCESS FOR WEB構成情 報を除去します。

このURLは次の要素により構成されています。

- ポータル・ホスト名。
- v WEBSPHERE PORTAL導入中に指定した(省略時の値は'/WPS'です)ポータルの基本UNIVERSAL RESOURCE IDENTIFIER (URI)。
- v サーブレット拡張子は'/CONFIG'。

この値の例は'SERVER\_NAME.YOUR\_COMPANY.COM/WPS/CONFIG'です。

**WEB** アプリケーション・サーバー・タイプ **(APPSVRTYPE)**パラメーターに\*WP50を指定した時には,パ ラメーター値が必要です。

文字値 WEBSPHERE PORTAL構成サーブレットにアクセスするためのURLを指定します。

[トップ](#page-28-0)

## **WEBSPHERE PORTAL**省略時ページ **(WPDFTPAG)**

WEBSPHERE PORTAL構成からのISERIES ACCESS FOR WEBポートレットの除去時に, CFGACCWEB2 コマンドを使用して作成されている省略時WEBSPHERE PORTALページを削除することができます。

### <span id="page-34-0"></span>**\*DELETE**

CFGACCWEB2コマンドが実行された時に作成された省略時ISERIES ACCESS FOR WEBページを 削除します。

## **\*NODELETE**

CFGACCWEB2コマンドが実行された時に作成された省略時ISERIES ACCESS FOR WEBページは 削除されません。

[トップ](#page-28-0)

## **WEBSPHERE**ユーザー**ID (WASUSRID)**

WASINST/WASPRFおよびAPPSVRパラメーターに指定されたWEBSPHERE APPLICATION SERVERインス タンス/プロファイルに使用可能な機密保護がある場合には,このパラメーターが必要です。

このコマンドを実行すると,WEBSPHEREインスタンス/プロファイル構成またはISERIES ACCESS FOR WEBのWEBアプリケーションの実行状態を変更することになります。WEBSPHERE機密保護がインスタン ス/プロファイルで使用可能となっている場合には,認証情報を変更するため,これらを指定しなければな りません。

WASUSRIDおよびWASPWDパラメーターは,必要な認証情報を提供します。

このパラメーターに指定する値を判別するには、WEBSPHERE管理コンソールの機密保護構成下にある認証 メカニズムおよびユーザー・レジストリー設定を参照してください。

このパラメーターは,WEBSPHERE PORTALまたはASF TOMCAT環境には適用されません。

文字値 ユーザーIDを指定します。

詳細については, ISERIES INFOCENTER情報

(HTTP://WWW.IBM.COM/SERVERS/ESERVER/ISERIES/INFOCENTER/)の「WEBSPHERE機密保護情報」を 参照してください。

[トップ](#page-28-0)

## **WEBSPHERE**パスワード **(WASPWD)**

WASINST/WASPRFおよびAPPSVRパラメーターに指定されたWEBSPHERE APPLICATION SERVERインス タンス/プロファイルに使用可能な機密保護がある場合には,このパラメーターが必要です。

このコマンドを実行すると, WEBSPHEREインスタンス/プロファイル構成またはISERIES ACCESS FOR WEBのWEBアプリケーションの実行状態を変更することになります。WEBSPHERE機密保護がインスタン ス/プロファイルで使用可能となっている場合には、認証情報を変更するため、これらを指定しなければな りません。

**WEBSPHERE**ユーザー**ID (WASUSRID)**および**WEBSPHERE**パスワード **(WASPWD)**パラメーターは,必 要な認証情報を提供します。

このパラメーターに指定する値を判別するには、WEBSPHERE管理コンソールの機密保護構成下にある認証 メカニズムおよびユーザー・レジストリー設定を参照してください。

このパラメーターは, WEBSPHERE PORTALまたはASF TOMCAT環境には適用されません。

<span id="page-35-0"></span>文字値 ユーザーIDのパスワードを指定します。

詳細については. ISERIES INFOCENTER情報 (HTTP://WWW.IBM.COM/SERVERS/ESERVER/ISERIES/INFOCENTER/)の「WEBSPHERE機密保護情報」を 参照してください。

[トップ](#page-28-0)

## 例

### 例**1: WEBSPHERE APPLICATION SERVER V5.0 FOR ISERIES**からの構成の除去

RMVACCWEB2 APPSVRTYPE(\*WAS50) WASINST(DEPTXYZ) APPSVR(XYZSERVER)

このコマンドは, WEBSPHERE APPLICATION SERVER FOR ISERIES V5.0内でDEPTXYZの名前のユーザ ー作成WEBSPHEREインスタンスからISERIES ACCESS FOR WEB構成を除去します。

### 例**2: WEBSPHERE APPLICATION SERVER V5.0 - EXPRESS FOR ISERIES**からの構成の除去

RMVACCWEB2 APPSVRTYPE(\*WAS50EXP) WASINST(MYINST) APPSVR(\*DEFAULT)

このコマンドは,WEBSPHERE APPLICATION SERVER V5.0 - EXPRESS FOR ISERIES構成のMYINSTの 名前のインスタンスからISERIES ACCESS FOR WEB構成を除去します。

### 例**3: WEBSPHERE APPLICATION SERVER V6.0 FOR OS/400**からの構成の除去

RMVACCWEB2 APPSVRTYPE(\*WAS60) WASPRF(DEFAULT) APPSVR(SERVER1)

このコマンドは,WEBSPHERE APPLICATION SERVER V6.0 FOR OS/400構成のDEFAULTという名前の プロファイル, SERVER1という名前のアプリケーション・サーバーからISERIES ACCESS FOR WEB構成 を除去します。

## 例**4: WEBSPHERE APPLICATION SERVER NETWORK DEPLOYMENT V6.0 FOR OS/400**からの構成 の除去

RMVACCWEB2 APPSVRTYPE(\*WAS60ND) WASPRF(DEFAULT) APPSVR(SERVER1)

このコマンドは, WEBSPHERE APPLICATION SERVER NETWORK DEPLOYMENT V6.0 FOR OS/400構 成のDEFAULTという名前のプロファイル, SERVER1という名前のアプリケーション・サーバーから ISERIES ACCESS FOR WEB構成を除去します。

### 例**5: WEBSPHERE PORTAL**からの構成の除去

RMVACCWEB2 APPSVRTYPE(\*WP50) WPUSRID(WPSADMIN) WPPWD(WPSPASSWORD) WPURL('MYSERVER.MYDOMAIN.COM/WPS/CONFIG') WPDFTPAG(\*DELETE)

このコマンドは,WEBSPHERE PORTAL V5.0からISERIES ACCESS FOR WEB構成を除去します。この例 では、WEBSPHERE PORTAL管理者ユーザーIDおよびパスワード、URLをポータル構成サーブレットに入 力し,省略時ISERIES ACCESS FOR WEB WEBSPHERE PORTALページを削除するコマンドを通知しま す。

## <span id="page-36-0"></span>例**6: ASF TOMCAT**からの構成の除去

CFGACCWEB2 APPSVRTYPE(\*ASFTOMCAT) TCSVRNAME(TOMCAT)

このコマンドは, TOMCATの名前のAPACHE SOFTWARE FOUNDATION (ASF) TOMCATサーバーから ISERIES ACCESS FOR WEB構成を除去します。

[トップ](#page-28-0)

## エラー・メッセージ

## **\*ESCAPE** メッセージ

#### **IAW0004**

ISERIES ACCESS FOR WEB除去コマンドが失敗しました。

#### **IAW000B**

パラメーターAPPSVRTYPEに指定された値が無効です。

#### **IAW000E**

TCSVRNAMEパラメーターが必要です。

### **IAW0011**

WPUSRID, WPPWD,およびWPURLパラメーターは必須です。

[トップ](#page-28-0)

# <span id="page-38-0"></span>**ACCESS FOR WEB**の開始 **(STRACCWEB2)**

実行可能場所**:** すべての環境 (\*ALL) スレッド・セーフ**:** いいえ

[パラメーター](#page-39-0) [例](#page-42-0) [エラー・メッセージ](#page-43-0)

ISERIES ACCESS FOR WEB開始(STRACCWEB2)コマンドは,WEBアプリケーション・サーバーのIBM WEBSPHERE APPLICATION SERVER内でISERIES ACCESS FOR WEBを開始するために使用されます。

このコマンドは、ACCESS FOR WEBの構成 (CFGACCWEB2)コマンドを使用して作成された構成を開始し ます。

ISERIES ACCESS FOR WEBは,その機能にアクセスする前に,開始されていなければなりません。

コマンドの実行時,どのコマンドを処理中かを示す状況情報が表示されます。また,このコマンドを実行す ると,詳細状況情報およびエラー情報がストリーム・ファイ ル*/QIBM/USERDATA/ACCESS/WEB2/LOGS/CMDS.LOG*にも記録されます。

また, ISERIES ACCESS FOR WEBはWEBアプリケーション・サーバーの管理インターフェースを使用し て開始することもできます。

### 制約事項**:**

- v このコマンドを実行するには,すべてのオブジェクト(\*ALLOBJ)特殊権限がなければなりません。
- v このコマンドの実行前に,CFGACCWEB2コマンドを使用してISERIES ACCESS FOR WEBを構成しなけ ればなりません。
- v このコマンドが使用可能なのは,以下のWEBアプリケーション・サーバーの場合だけです。
	- WEBSPHERE APPLICATION SERVER V5.0 FOR ISERIES
	- WEBSPHERE APPLICATION SERVER V5.0 EXPRESS FOR ISERIES
	- WEBSPHERE APPLICATION SERVER V5.1 FOR ISERIES
	- WEBSPHERE APPLICATION SERVER V5.1 EXPRESS FOR ISERIES
	- WEBSPHERE APPLICATION SERVER V6.0 FOR ISERIES
	- WEBSPHERE APPLICATION SERVER NETWORK DEPLOYMENT V6.0 FOR ISERIES
- v WEBSPHERE APPLICATION SERVERに特定の制約事項:
	- WEBSPHERE APPLICATION SERVERサブシステムは,このコマンドの実行前に稼働されて,作動可 能状態になっていなければなりません。WEBSPHEREサブシステムの開始および作動可能状態に達し た時点の判別については,WEBSPHEREの資料を参照してください。
	- WEBSPHEREインスタンス/プロファイル内に構成されたアプリケーション・サーバーは,このコマ ンドを実行する前に稼働させる必要があります。
- ISERIES ACCESS FOR WEB構成を開始するには、次のWEBアプリケーション・サーバーの管理インタ ーフェースを使用する必要があります。
	- WEBSPHERE PORTAL
	- APACHE SOFTWARE FOUNDATION (ASF) TOMCAT

<span id="page-39-0"></span>パラメーター

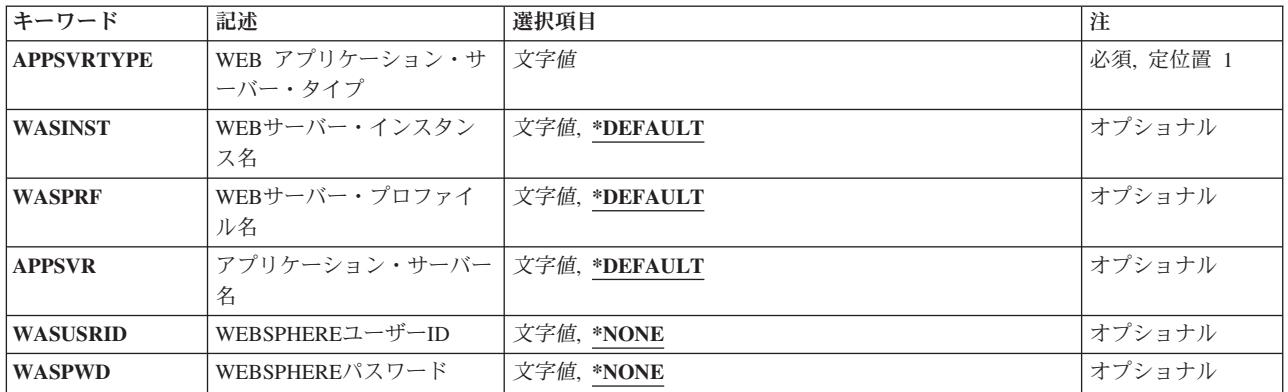

[トップ](#page-38-0)

# **WEB** アプリケーション・サーバー・タイプ **(APPSVRTYPE)**

開始するISERIES ACCESS FOR WEB構成が入っているWEBアプリケーション・サーバーを指定します。

これは必須パラメーターです。

### **\*WAS50**

WEBSPHERE APPLICATION SERVER V5.0 FOR ISERIES

### **\*WAS50EXP**

WEBSPHERE APPLICATION SERVER V5.0 - EXPRESS FOR ISERIES

#### **\*WAS51**

WEBSPHERE APPLICATION SERVER V5.1 FOR ISERIES

## **\*WAS51EXP**

WEBSPHERE APPLICATION SERVER V5.1 - EXPRESS FOR ISERIES

#### **\*WAS60**

WEBSPHERE APPLICATION SERVER V6.0 FOR OS/400

### **\*WAS60ND**

WEBSPHERE APPLICATION SERVER NETWORK DEPLOYMENT V6.0 FOR OS/400

[トップ](#page-38-0)

## **WEB**サーバー・インスタンス名 **(WASINST)**

開始するISERIES ACCESS FOR WEB構成が入っているIBM WEBSPHERE APPLICATION SERVERインス タンスを指定します。

このパラメーターが適用されるのは,**WEB** アプリケーション・サーバー・タイプ **(APPSVRTYPE)**パラメ ーターが次のWEBアプリケーション・サーバーの1つに設定される場合だけです。

- v \*WAS50 WEBSPHERE APPLICATION SERVER V5.0 FOR ISERIES
- v \*WAS50EXP WEBSPHERE APPLICATION SERVER V5.0 EXPRESS FOR ISERIES
- <span id="page-40-0"></span>v \*WAS51 - WEBSPHERE APPLICATION SERVER V5.1 FOR ISERIES
- v \*WAS51EXP WEBSPHERE APPLICATION SERVER V5.1 EXPRESS FOR ISERIES

#### **\*DEFAULT**

\*DEFAULTを指定すると,ISERIES ACCESS FOR WEBは'DEFAULT'と呼ばれるインスタンス内で 開始されます。

名前 開始するISERIES ACCESS FOR WEB構成が入っているWEBSPHEREインスタンスの名前を指定し ます。これは, ACCESS FOR WEBの構成 (CFGACCWEB2)コマンドの実行時に使用されたのと同 じインスタンス名です。

[トップ](#page-38-0)

## **WEB**サーバー・プロファイル名 **(WASPRF)**

開始するISERIES ACCESS FOR WEB構成が入っているIBM WEBSPHERE APPLICATION SERVERプロフ ァイルを指定します。

このパラメーターが適用されるのは,**WEB** アプリケーション・サーバー・タイプ **(APPSVRTYPE)**パラメ ーターが次のWEBアプリケーション・サーバーの1つに設定される場合だけです。

- v \*WAS60 WEBSPHERE APPLICATION SERVER V6.0 FOR OS/400
- v \*WAS60ND WEBSPHERE APPLICATION SERVER NETWORK DEPLOYMENT V6.0 FOR OS/400

#### **\*DEFAULT**

\*DEFAULTを指定すると,ISERIES ACCESS FOR WEBは'DEFAULT'と呼ばれるプロファイル内で 開始されます。

名前 開始するISERIES ACCESS FOR WEB構成が入っているWEBSPHEREプロファイルの名前を指定し ます。これは、ACCESS FOR WEBの構成 (CFGACCWEB2)コマンドの実行時に使用されたのと同 じプロファイル名です。

[トップ](#page-38-0)

## アプリケーション・サーバー名 **(APPSVR)**

ISERIES ACCESS FOR WEBが構成済みの,開始したい既存のアプリケーション・サーバーを指定しま す。

WEBSPHEREインスタンス/プロファイルには1つ以上のアプリケーション・サーバーを含めることができ ます。アプリケーション・サーバーは,配置されたWEBアプリケーションを実行する環境を提供します。

このパラメーターが適用されるのは,**WEB** アプリケーション・サーバー・タイプ **(APPSVRTYPE)**パラメ ーターが次のWEBアプリケーション・サーバーの1つでISERIES ACCESS FOR WEBを開始するために設定 される場合だけです。

- v \*WAS50 WEBSPHERE APPLICATION SERVER V5.0 FOR ISERIES
- v \*WAS50EXP WEBSPHERE APPLICATION SERVER V5.0 EXPRESS FOR ISERIES
- v \*WAS51 WEBSPHERE APPLICATION SERVER V5.1 FOR ISERIES
- v \*WAS51EXP WEBSPHERE APPLICATION SERVER V5.1 EXPRESS FOR ISERIES
- v \*WAS60 WEBSPHERE APPLICATION SERVER V6.0 FOR OS/400

<span id="page-41-0"></span>v \*WAS60ND - WEBSPHERE APPLICATION SERVER NETWORK DEPLOYMENT V6.0 FOR OS/400

### **\*DEFAULT**

APPSVRTYPEパラメーターに\*WAS50/\*WAS51/\*WAS60/\*WAS60NDが設定された場合、次が適用 されます。

- v WASINST/WASPRFパラメーターに\*DEFAULTが設定された場合,この値は'SERVER1'に設定さ れます。
- v WASINST/WASPRFパラメーターに\*DEFAULT以外のものにが定された時には,この値は, WASINST/WASPRFパラメーターに指定された値に設定されます。

APPSVRTYPEパラメーターに\*WAS50EXP/\*WAS51EXPが設定された場合,次が適用されます。

- v WASINSTパラメーターに\*DEFAULTが設定された場合,この値は'DEFAULT'に設定されます。
- v WASINSTパラメーターに\*DEFAULT以外のものが設定された時には,この値は,WASINSTパラ メーターに指定された値に設定されます。
- 名前 ISERIES ACCESS FOR WEBが開始されるWEBSPHEREインスタンス/プロファイル内のアプリケ ーション・サーバーの名前を指定します。

[トップ](#page-38-0)

## **WEBSPHERE**ユーザー**ID (WASUSRID)**

WASINST/WASPRFおよびAPPSVRパラメーターに指定されたWEBSPHERE APPLICATION SERVERインス タンス/プロファイルに使用可能な機密保護がある場合には,このパラメーターが必要です。

このコマンドを実行すると,WEBSPHEREインスタンス/プロファイル構成またはISERIES ACCESS FOR WEBのWEBアプリケーションの実行状態を変更することになります。WEBSPHERE機密保護がインスタン ス/プロファイルで使用可能となっている場合には,認証情報を変更するため,これらを指定しなければな りません。

WASUSRIDおよびWASPWDパラメーターは,必要な認証情報を提供します。

このパラメーターに指定する値を判別するには,WEBSPHERE管理コンソールの機密保護構成下にある認証 メカニズムおよびユーザー・レジストリー設定を参照してください。

このパラメーターは,WEBSPHERE PORTALまたはASF TOMCAT環境には適用されません。

文字値 ユーザーIDを指定します。

## 詳細については, ISERIES INFOCENTER情報

(HTTP://WWW.IBM.COM/SERVERS/ESERVER/ISERIES/INFOCENTER/)の「WEBSPHERE機密保護情報」を 参照してください。

[トップ](#page-38-0)

## **WEBSPHERE**パスワード **(WASPWD)**

WASINST/WASPRFおよびAPPSVRパラメーターに指定されたWEBSPHERE APPLICATION SERVERインス タンス/プロファイルに使用可能な機密保護がある場合には,このパラメーターが必要です。

<span id="page-42-0"></span>このコマンドを実行すると,WEBSPHEREインスタンス/プロファイル構成またはISERIES ACCESS FOR WEBのWEBアプリケーションの実行状態を変更することになります。WEBSPHERE機密保護がインスタン ス/プロファイルで使用可能となっている場合には,認証情報を変更するため,これらを指定しなければな りません。

WASUSRIDおよびWASPWDパラメーターは,必要な認証情報を提供します。

このパラメーターに指定する値を判別するには,WEBSPHERE管理コンソールの機密保護構成下にある認証 メカニズムおよびユーザー・レジストリー設定を参照してください。

このパラメーターは, WEBSPHERE PORTALまたはASF TOMCAT環境には適用されません。

文字値 ユーザーIDのパスワードを指定します。

詳細については, ISERIES INFOCENTER情報 (HTTP://WWW.IBM.COM/SERVERS/ESERVER/ISERIES/INFOCENTER/)の「WEBSPHERE機密保護情報」を 参照してください。

[トップ](#page-38-0)

## 例

例**1: WEBSPHERE APPLICATION SERVER V5.0 FOR ISERIES**の**ISERIES ACCESS FOR WEB**の開 始

STRACCWEB2 APPSVRTYPE(\*WAS50) WASINST(DEPTXYZ) APPSVR(XYZSERVER)

このコマンドは, WEBSPHERE APPLICATION SERVER V5.0 FOR ISERIES内のISERIES ACCESS FOR WEB構成を開始します。この例では,ユーザー作成インスタンスDEPTXYZ内の構成が開始されます。

## 例**2: WEBSPHERE APPLICATION SERVER V5.0 - EXPRESS FOR ISERIES**の**ISERIES ACCESS FOR WEB** の開始

STRACCWEB2 APPSVRTYPE(\*WAS50EXP) WASINST(MYINST) APPSVR(\*DEFAULT)

このコマンドは, WEBSPHERE APPLICATION SERVER V5.0 - EXPRESS FOR ISERIES内のISERIES ACCESS FOR WEB構成を開始します。この例では,ユーザー作成インスタンスMYINST内の構成が開始さ れます。

例**3: WEBSPHERE APPLICATION SERVER V6.0 FOR OS/400**の**ISERIES ACCESS FOR WEB**の開始

STRACCWEB2 APPSVRTYPE(\*WAS60) WASPRF(DEFAULT) APPSVR(SERVER1)

このコマンドは,WEBSPHERE APPLICATION SERVER V6.0 FOR OS/400内のISERIES ACCESS FOR WEB構成を開始します。この例では,DEFAULTと呼ばれるプロファイル内の構成,およびSERVER1とい う名前のアプリケーション・サーバーが開始されます。

例**4: WEBSPHERE APPLICATION SERVER NETWORK DEPLOYMENT V6.0 FOR OS/400**の**ISERIES ACCESS FOR WEB**の開始

STRACCWEB2 APPSVRTYPE(\*WAS60ND) WASPRF(DEFAULT) APPSVR(SERVER1)

<span id="page-43-0"></span>このコマンドは, WEBSPHERE APPLICATION SERVER NETWORK DEPLOYMENT V6.0 FOR OS/400内 のISERIES ACCESS FOR WEB構成を開始します。この例では、DEFAULTと呼ばれるプロファイル内の構 成,およびSERVER1という名前のアプリケーション・サーバーが開始されます。

[トップ](#page-38-0)

# エラー・メッセージ

## **\*ESCAPE** メッセージ

## **IAW0002**

ISERIES ACCESS FOR WEB開始コマンドが失敗しました。

### **IAW000B**

パラメーターAPPSVRTYPEに指定された値が無効です。

[トップ](#page-38-0)

# <span id="page-44-0"></span>付録**.** 特記事項

本書は米国 IBM が提供する製品およびサービスについて作成したものです。

本書に記載の製品、サービス、または機能が日本においては提供されていない場合があります。日本で利用 可能な製品、サービス、および機能については、日本 IBM の営業担当員にお尋ねください。本書で IBM 製品、プログラム、またはサービスに言及していても、その IBM 製品、プログラム、またはサービスのみ が使用可能であることを意味するものではありません。これらに代えて、IBM の知的所有権を侵害するこ とのない、機能的に同等の製品、プログラム、またはサービスを使用することができます。ただし、IBM 以外の製品とプログラムの操作またはサービスの評価および検証は、お客様の責任で行っていただきます。

IBM は、本書に記載されている内容に関して特許権 (特許出願中のものを含む) を保有している場合があ ります。本書の提供は、お客様にこれらの特許権について実施権を許諾することを意味するものではありま せん。実施権についてのお問い合わせは、書面にて下記宛先にお送りください。

〒106-0032 東京都港区六本木 3-2-31 IBM World Trade Asia Corporation Licensing

以下の保証は、国または地域の法律に沿わない場合は、適用されません。 IBM およびその直接または間接 の子会社は、本書を特定物として現存するままの状態で提供し、商品性の保証、特定目的適合性の保証およ び法律上の瑕疵担保責任を含むすべての明示もしくは黙示の保証責任を負わないものとします。国または地 域によっては、法律の強行規定により、保証責任の制限が禁じられる場合、強行規定の制限を受けるものと します。

この情報には、技術的に不適切な記述や誤植を含む場合があります。本書は定期的に見直され、必要な変更 は本書の次版に組み込まれます。 IBM は予告なしに、随時、この文書に記載されている製品またはプログ ラムに対して、改良または変更を行うことがあります。

本書において IBM 以外の Web サイトに言及している場合がありますが、便宜のため記載しただけであ り、決してそれらの Web サイトを推奨するものではありません。それらの Web サイトにある資料は、こ の IBM 製品の資料の一部ではありません。それらの Web サイトは、お客様の責任でご使用ください。

IBM は、お客様が提供するいかなる情報も、お客様に対してなんら義務も負うことのない、自ら適切と信 ずる方法で、使用もしくは配布することができるものとします。

本プログラムのライセンス保持者で、(i) 独自に作成したプログラムとその他のプログラム (本プログラム を含む) との間での情報交換、および (ii) 交換された情報の相互利用を可能にすることを目的として、本 プログラムに関する情報を必要とする方は、下記に連絡してください。

IBM Corporation Software Interoperability Coordinator, Department 49XA 3605 Highway 52 N Rochester, MN 55901 U.S.A.

本プログラムに関する上記の情報は、適切な使用条件の下で使用することができますが、有償の場合もあり ます。

本書で説明されているライセンス・プログラムまたはその他のライセンス資料は、IBM 所定のプログラム 契約の契約条項、IBM プログラムのご使用条件、またはそれと同等の条項に基づいて、 IBM より提供さ れます。

IBM 以外の製品に関する情報は、その製品の供給者、出版物、もしくはその他の公に利用可能なソースか ら入手したものです。IBM は、それらの製品のテストは行っておりません。したがって、他社製品に関す る実行性、互換性、またはその他の要求については確証できません。IBM 以外の製品の性能に関する質問 は、それらの製品の供給者にお願いします。

本書には、日常の業務処理で用いられるデータや報告書の例が含まれています。より具体性を与えるため に、それらの例には、個人、企業、ブランド、あるいは製品などの名前が含まれている場合があります。こ れらの名称はすべて架空のものであり、名称や住所が類似する企業が実在しているとしても、それは偶然に すぎません。

著作権使用許諾:

本書には、様々なオペレーティング・プラットフォームでのプログラミング手法を例示するサンプル・アプ リケーション・プログラムがソース言語で掲載されています。お客様は、サンプル・プログラムが書かれて いるオペレーティング・プラットフォームのアプリケーション・プログラミング・インターフェースに準拠 したアプリケーション・プログラムの開発、使用、販売、配布を目的として、いかなる形式においても、 IBM に対価を支払うことなくこれを複製し、改変し、配布することができます。このサンプル・プログラ ムは、あらゆる条件下における完全なテストを経ていません。従って IBM は、これらのサンプル・プログ ラムについて信頼性、利便性もしくは機能性があることをほのめかしたり、保証することはできません。お 客様は、IBM のアプリケーション・プログラミング・インターフェースに準拠したアプリケーション・プ ログラムの開発、使用、販売、配布を目的として、いかなる形式においても、 IBM に対価を支払うことな くこれを複製し、改変し、配布することができます。

それぞれの複製物、サンプル・プログラムのいかなる部分、またはすべての派生的創作物にも、次のよう に、著作権表示を入れていただく必要があります。

(C) (御社名) (年). このコードの一部は、IBM Corp. のサンプル・プログラムから取られています。 (C) Copyright IBM Corp. 1998, 2006. All rights reserved.

この情報をソフトコピーでご覧になっている場合は、写真やカラーの図表は表示されない場合があります。

## 商標

以下は、IBM Corporation の商標です。

Advanced Function Printing AFP AS/400 CICS COBOL/400 C/400 DataPropagator D<sub>B2</sub> IBM Infoprint InfoWindow

iSeries LPDA **OfficeVision** i5/OS Print Services Facility RPG/400 SystemView System/36 **TCS** WebSphere

Microsoft、Windows、Windows NT および Windows ロゴは、Microsoft Corporation の米国およびその他の 国における商標です。

Java およびすべての Java 関連の商標およびロゴは、Sun Microsystems, Inc. の米国およびその他の国にお ける商標または登録商標です。

UNIX は、The Open Group の米国およびその他の国における登録商標です。

他の会社名、製品名およびサービス名等はそれぞれ各社の商標です。

## 使用条件

これらの資料は、以下の条件に同意していただける場合に限りご使用いただけます。

個人使用**:** これらの資料は、すべての著作権表示その他の所有権表示をしていただくことを条件に、非商業 的な個人による使用目的に限り複製することができます。ただし、IBM の明示的な承諾をえずに、これら の資料またはその一部について、二次的著作物を作成したり、配布 (頒布、送信を含む) または表示 (上映 を含む) することはできません。

商業的使用**:** これらの資料は、すべての著作権表示その他の所有権表示をしていただくことを条件に、お客 様の企業内に限り、複製、配布、および表示することができます。ただし、IBM の明示的な承諾をえずに これらの資料の二次的著作物を作成したり、お客様の企業外で資料またはその一部を複製、配布、または表 示することはできません。

ここで明示的に許可されているもの以外に、資料や資料内に含まれる情報、データ、ソフトウェア、または その他の知的所有権に対するいかなる許可、ライセンス、または権利を明示的にも黙示的にも付与するもの ではありません。

資料の使用が IBM の利益を損なうと判断された場合や、上記の条件が適切に守られていないと判断された 場合、IBM はいつでも自らの判断により、ここで与えた許可を撤回できるものとさせていただきます。

お客様がこの情報をダウンロード、輸出、または再輸出する際には、米国のすべての輸出入関連法規を含 む、すべての関連法規を遵守するものとします。

IBM は、これらの資料の内容についていかなる保証もしません。これらの資料は、特定物として現存する ままの状態で提供され、商品性の保証、特定目的適合性の保証および法律上の瑕疵担保責任を含むすべての 明示もしくは黙示の保証責任なしで提供されます。

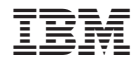

Printed in Japan